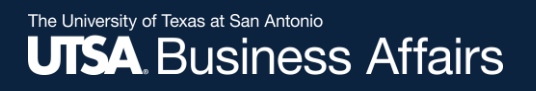

# eForm Action Types

# Appointment

- Hire
- Rehire
	- Rehire- Same Institution
	- Return to Work Retiree

Human Resources 04/2018

eForms

# **Navigation**

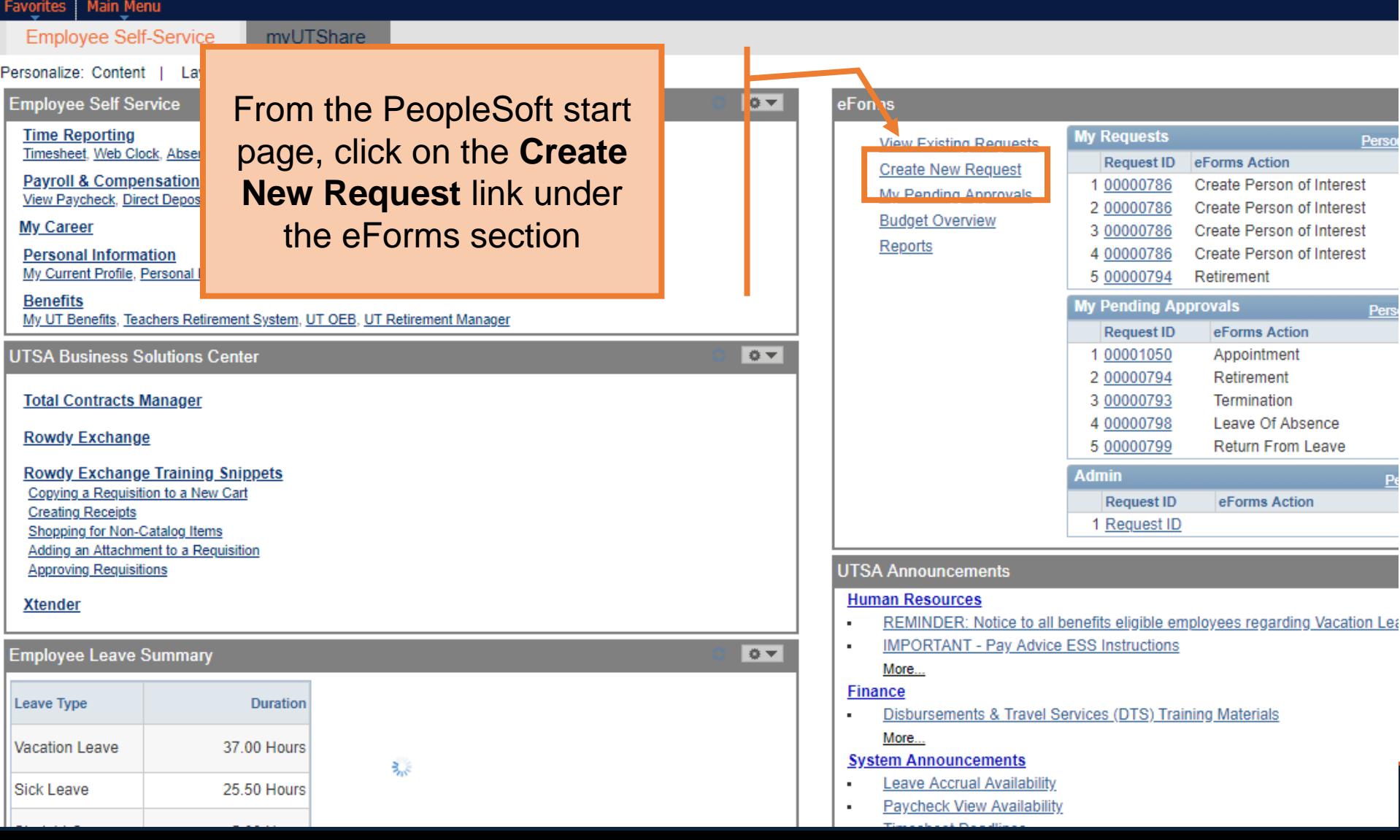

eForms

# Initiate New eForm Request

#### **Initiate New eForms Request**

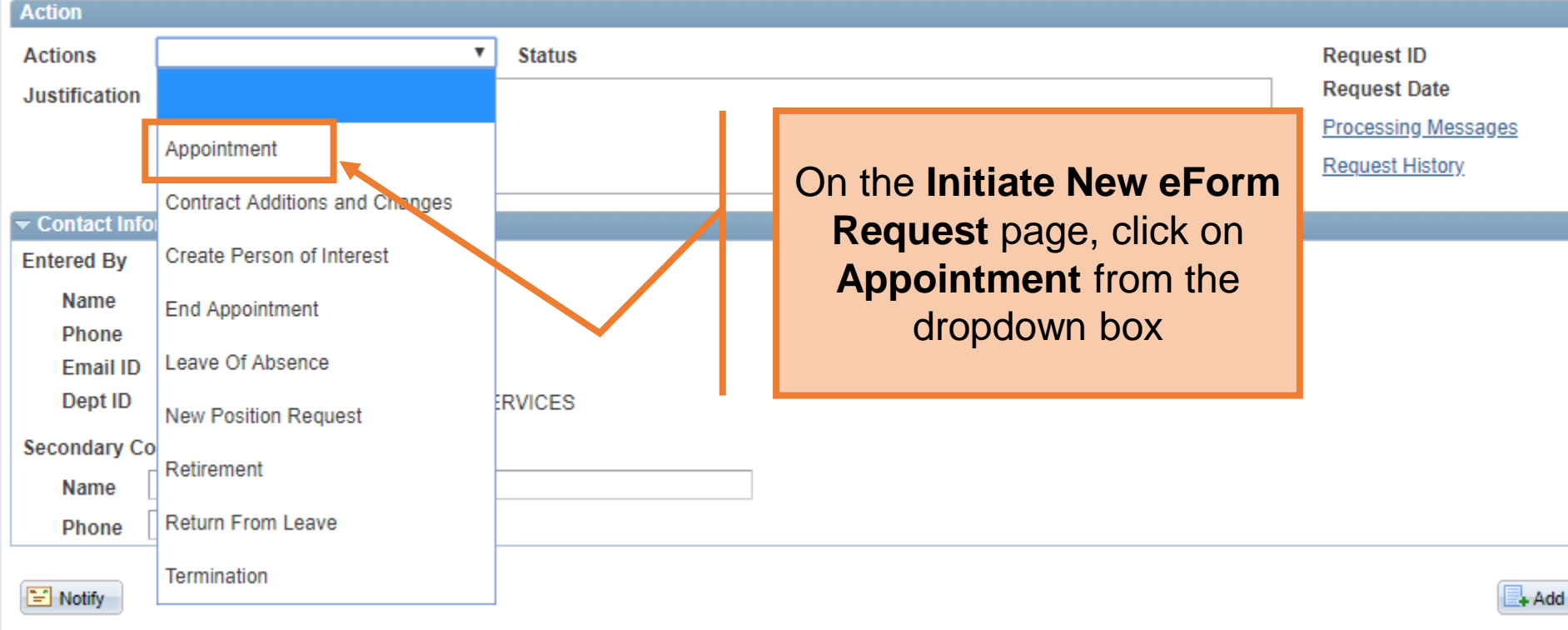

eForms

### New Appt: New Hires, Add'l Appts, Rehires, Ext Transfers

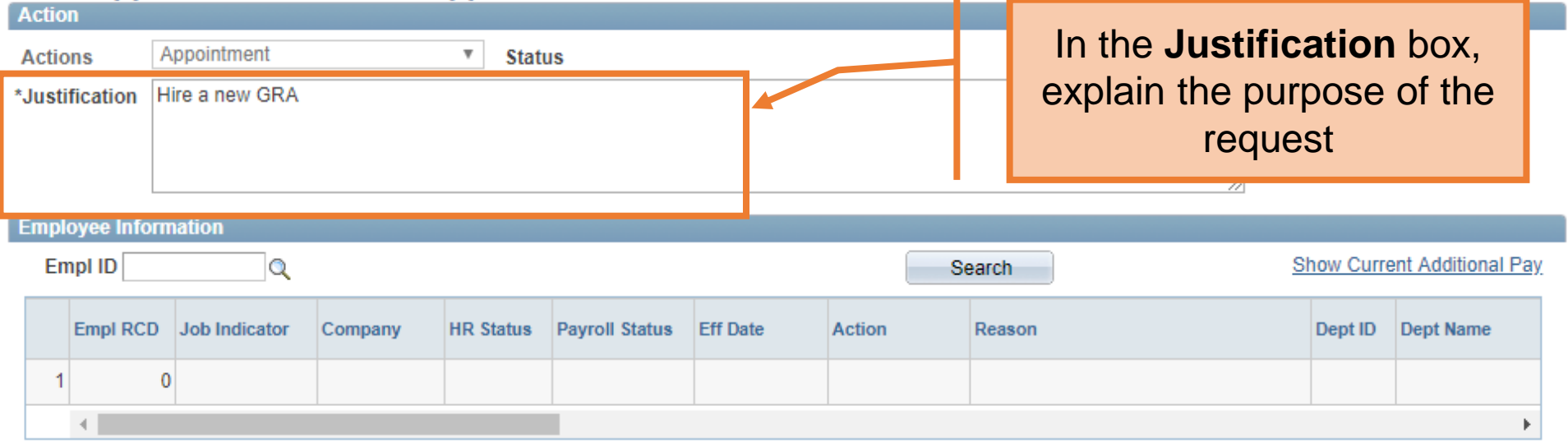

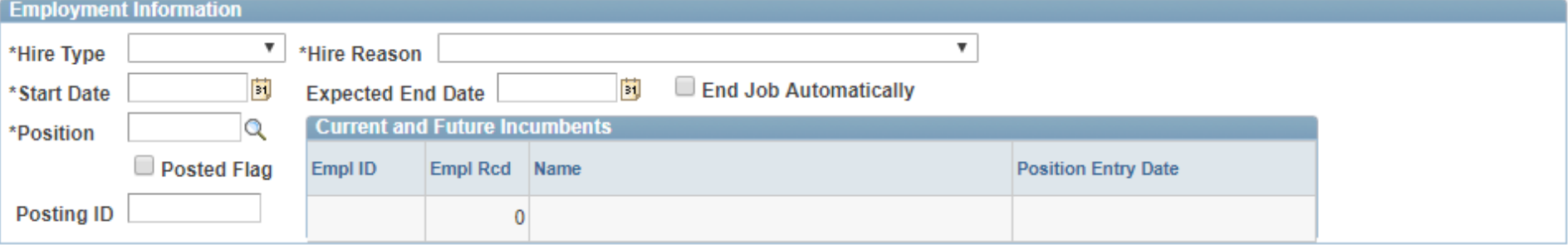

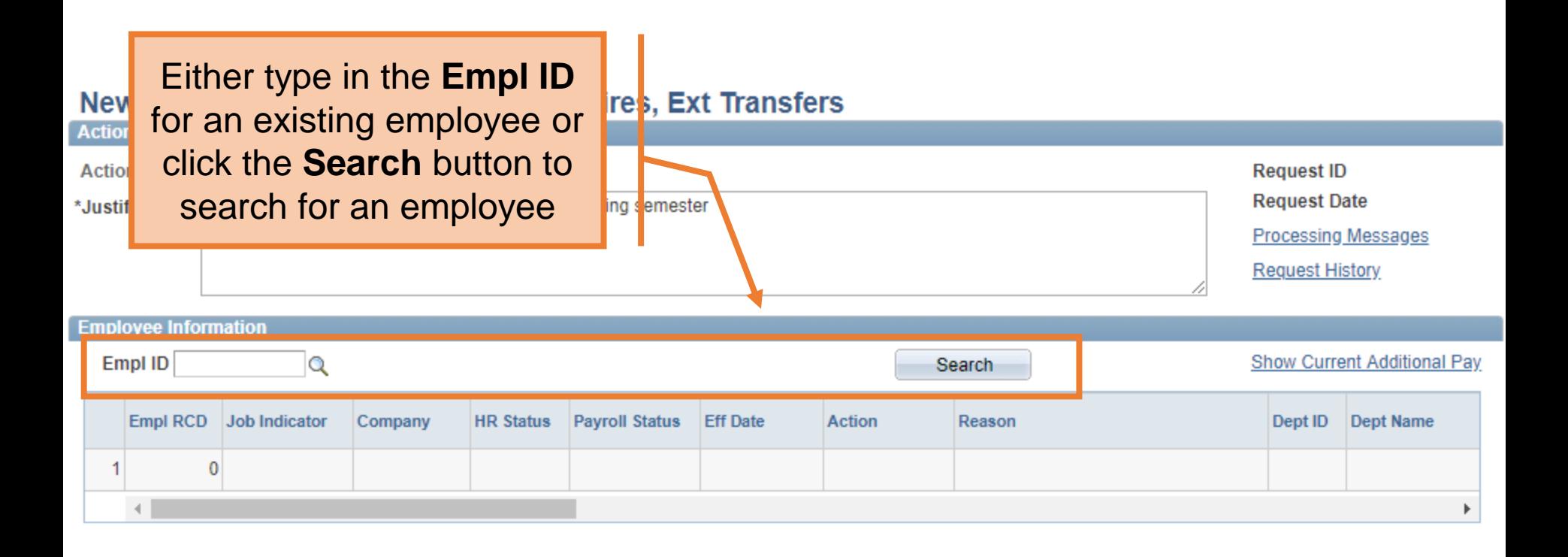

#### **Search Match**

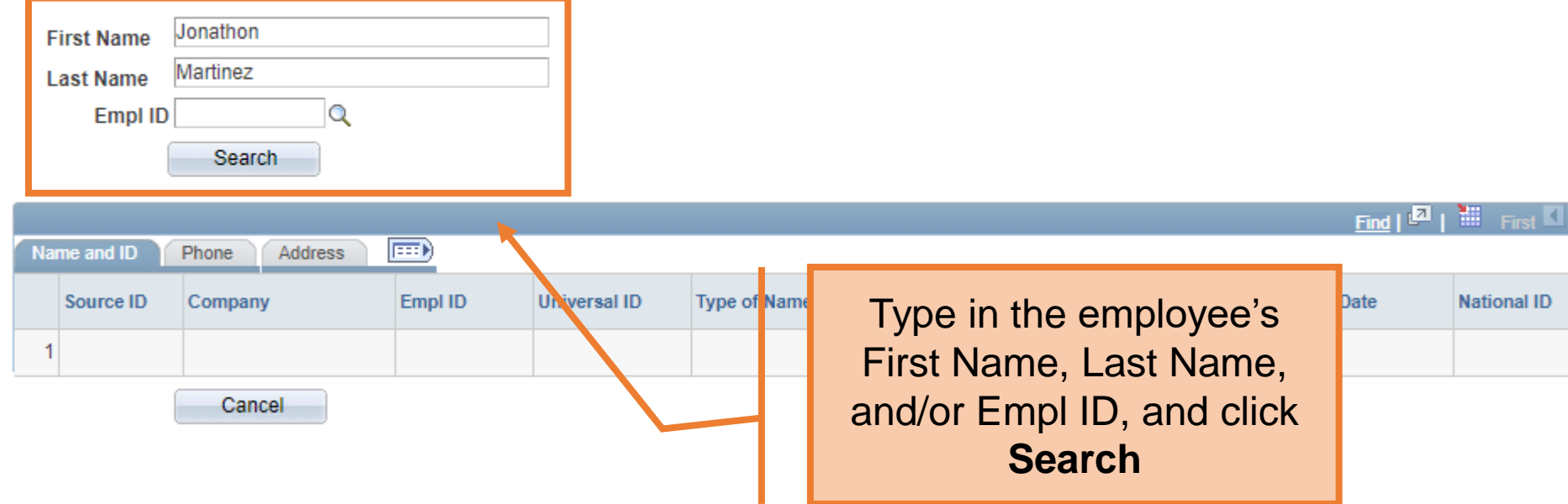

Cancel

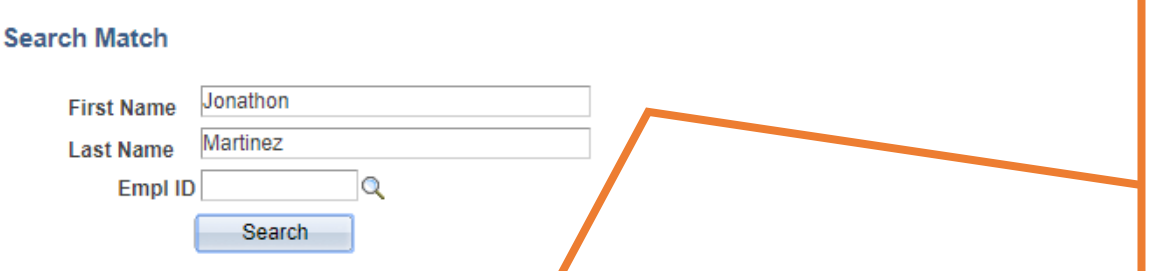

The results can be filtered by any of the column headers. Click **Select** to pull in the employee's information into the form

iret  $\blacksquare$  4

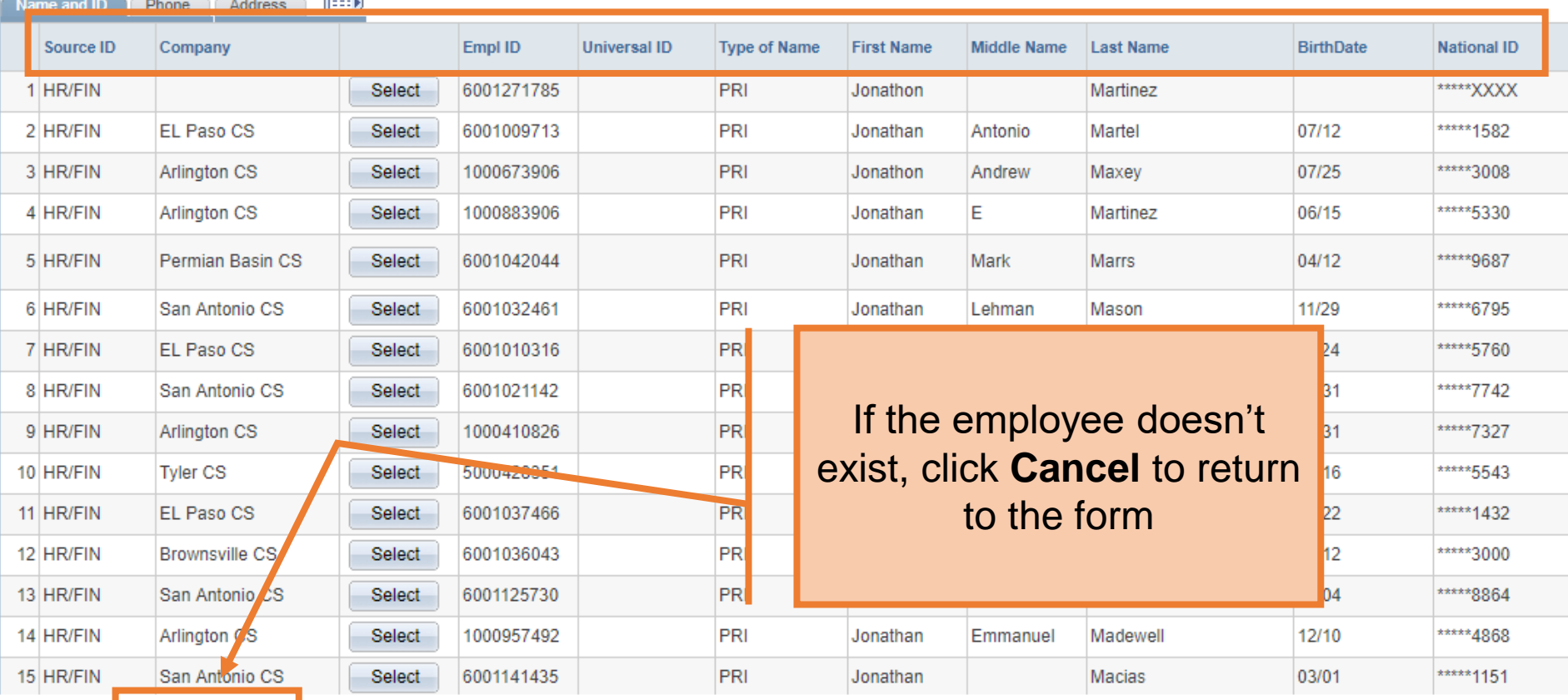

ı

Human Resources

14 HR/FIN

15 HR/FIN

Arlington CS

Cancel

San Antonio CS

Select

Select

1000957492

6001141435

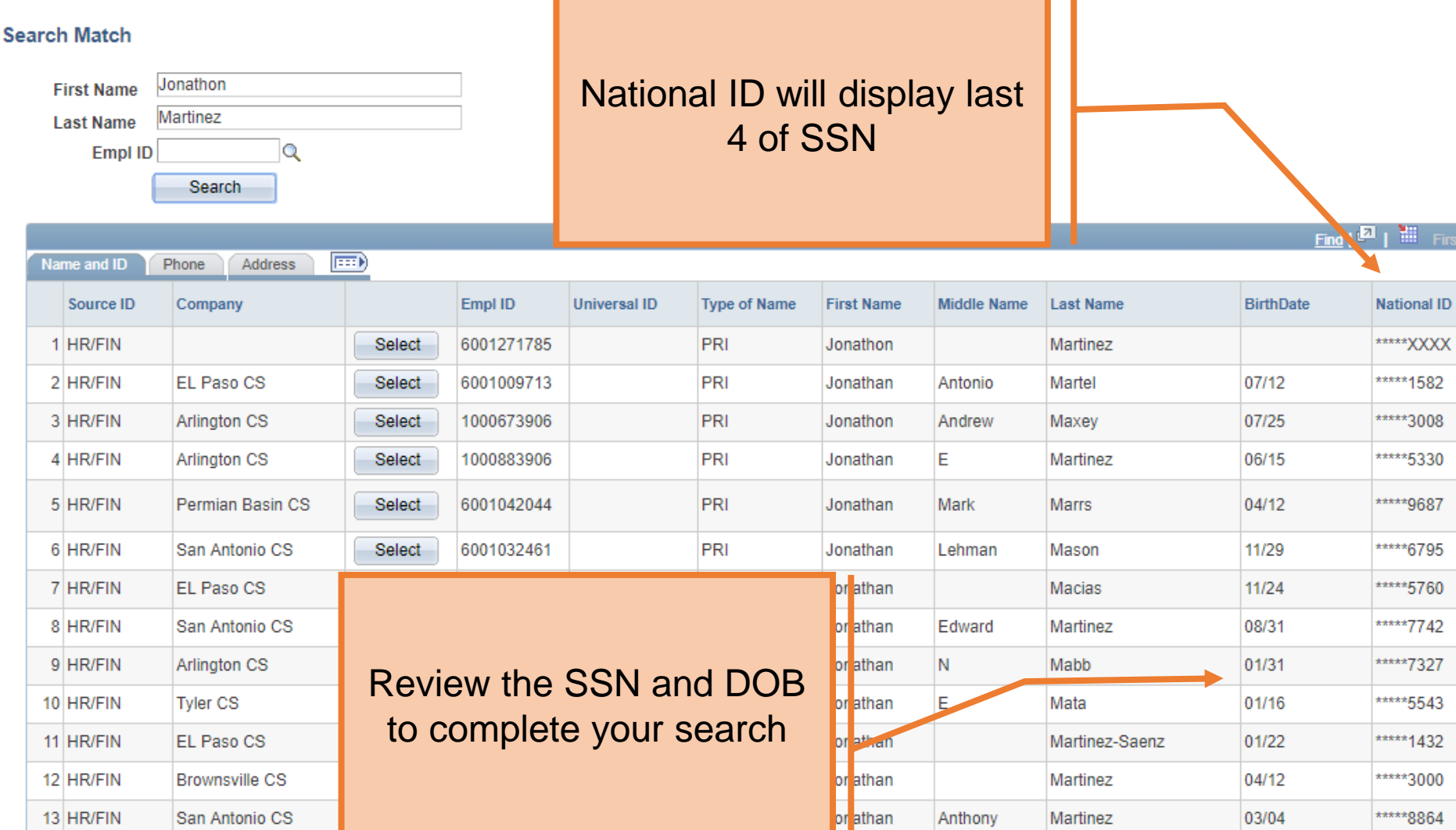

n i

First  $\blacksquare$  1

Human Resources

PRI

PRI

Anthony

Emmanuel

Jonathan

Jonathan

Martinez

Madewell

Macias

12/10

03/01

\*\*\*\*\* 4868

\*\*\*\*\* 1151

#### **Search Match**

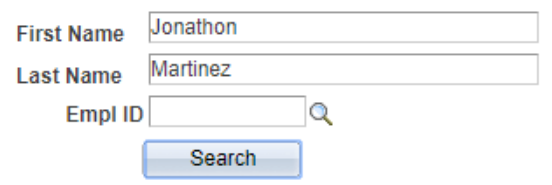

Cancel

#### Find  $\left|\frac{p_1}{p_1}\right|$  and  $\left|\frac{p_2}{p_2}\right|$  First  $\Box$  1

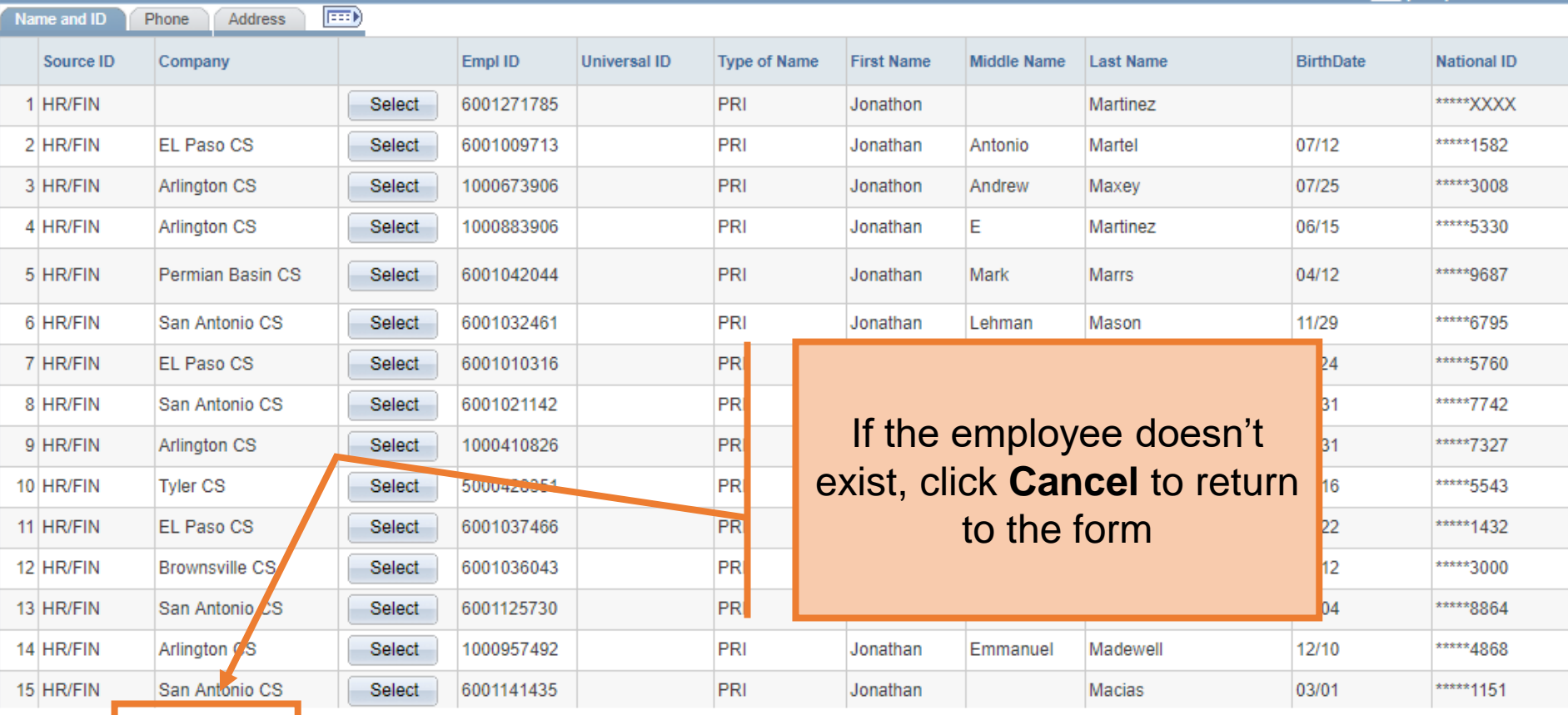

Human Resources

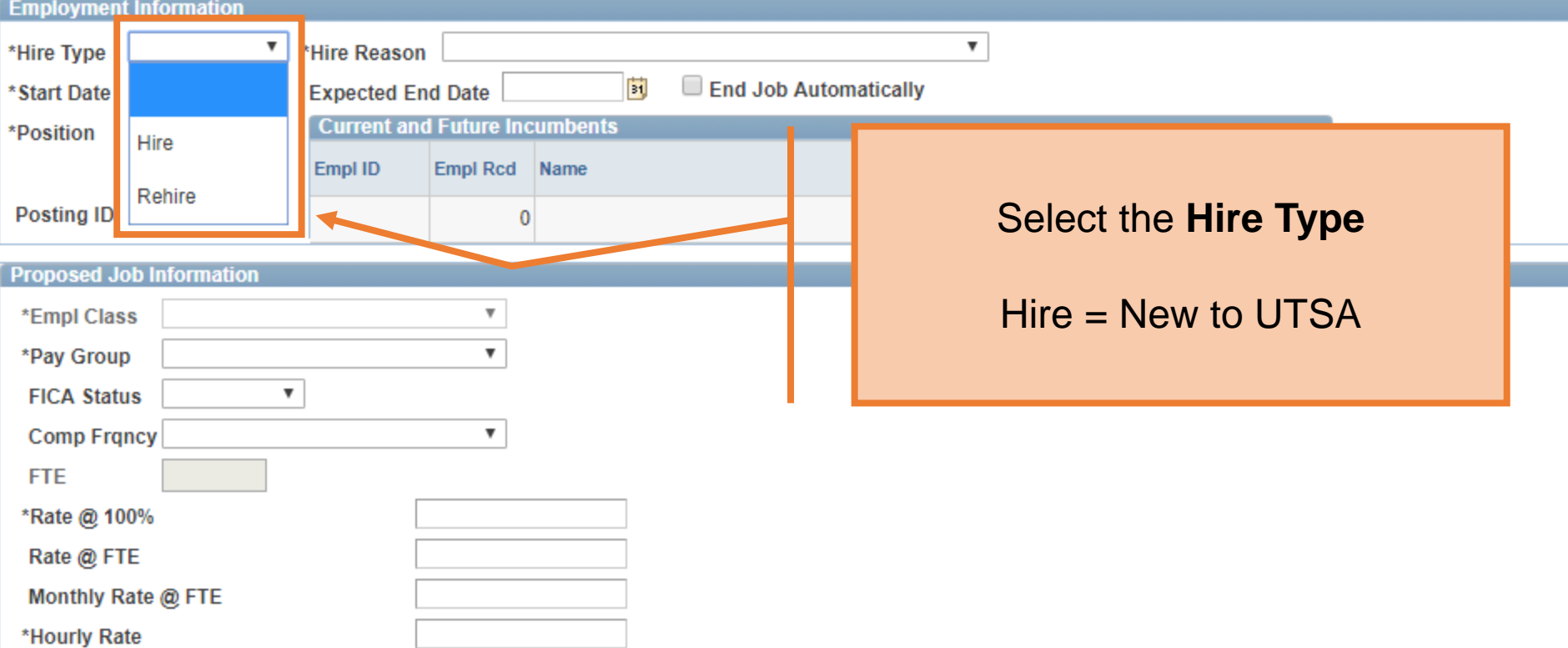

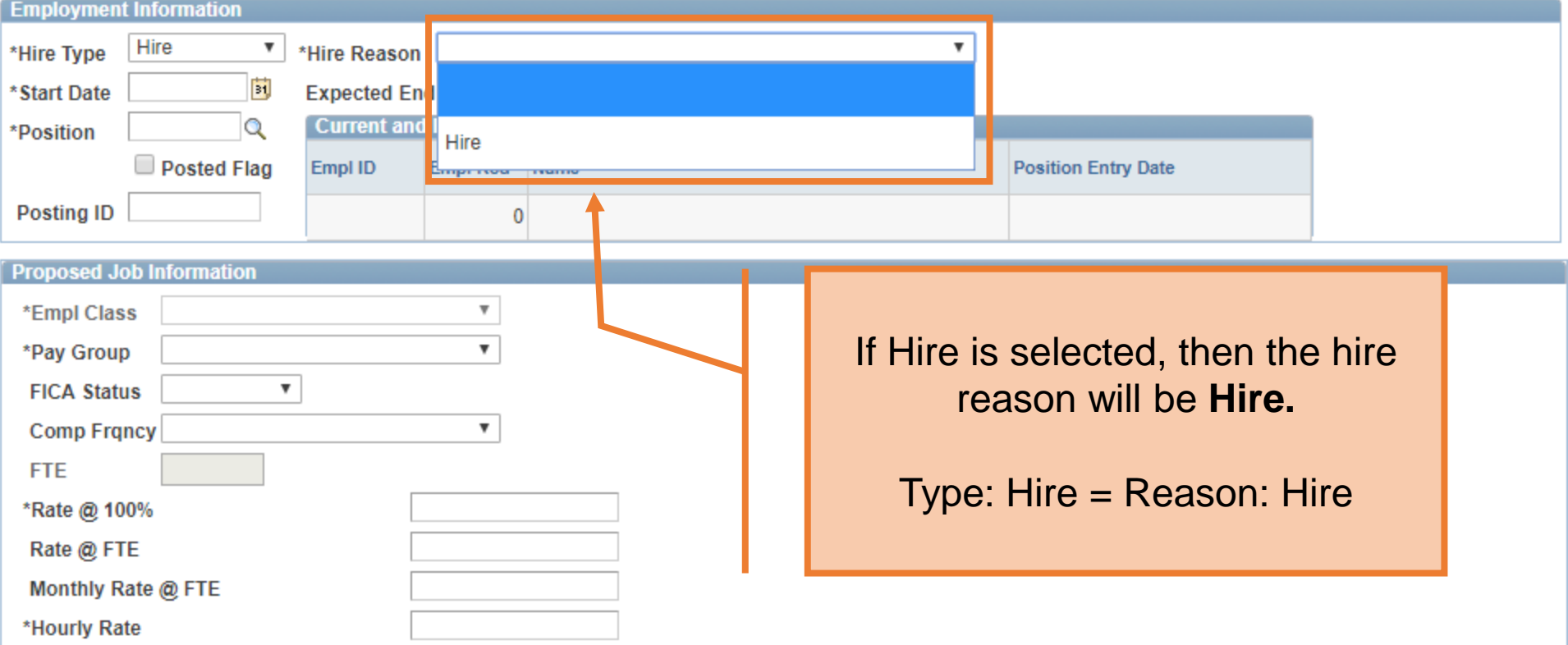

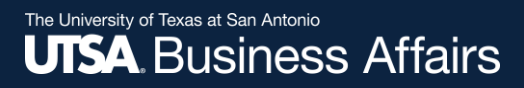

# Rehires

- Returning to work at UTSA
	- Rehire- Same Institution
	- Rehire- Return to Work Retiree
		- Only used for employees who have retired from UTSA

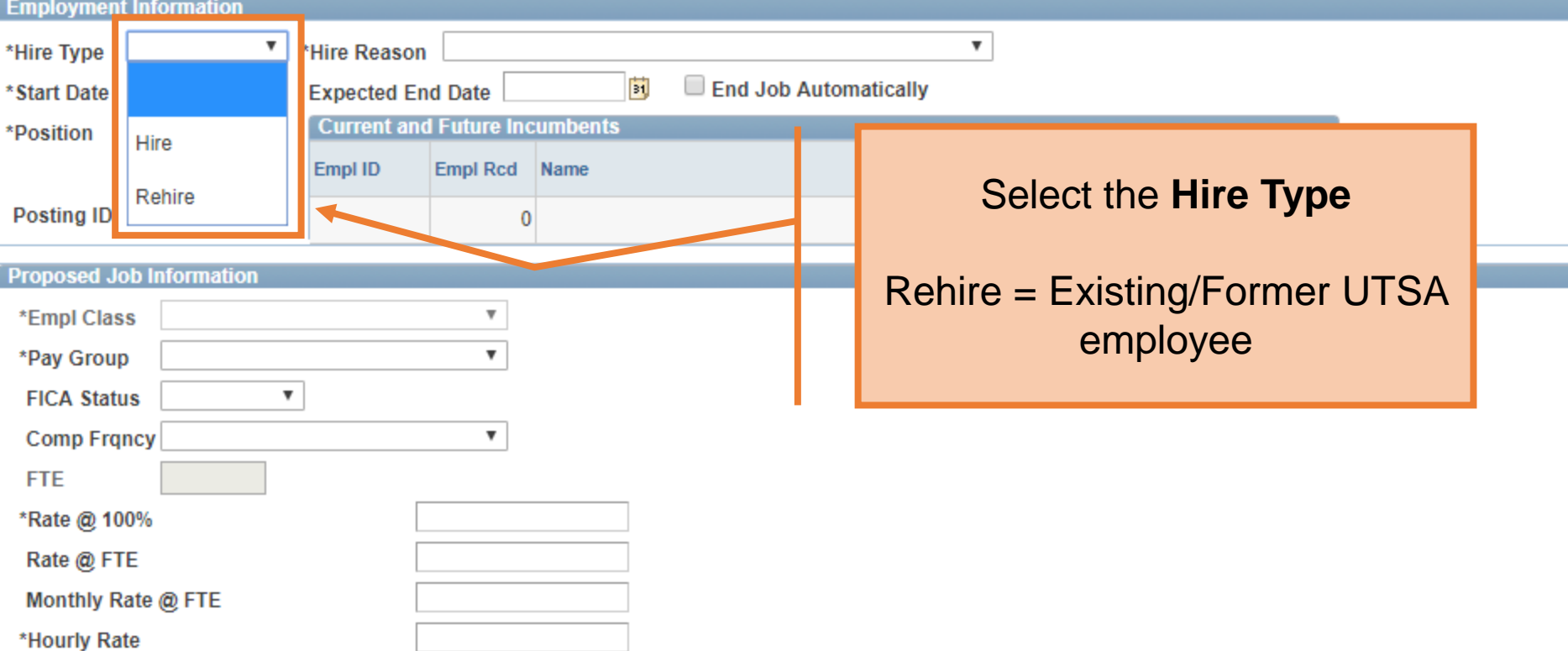

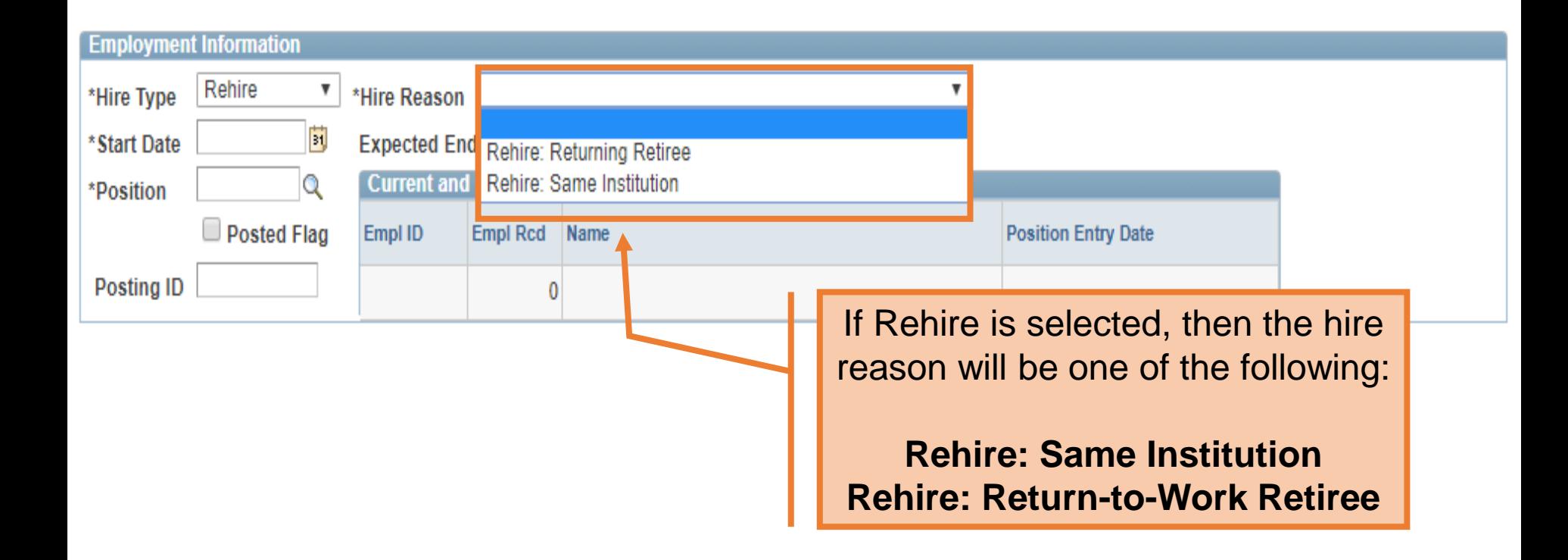

l Ci

If Rehire is selected, the personal information section will load with the data already in PS. Use the **Proposed Personal Information**  section to update, as necessary.

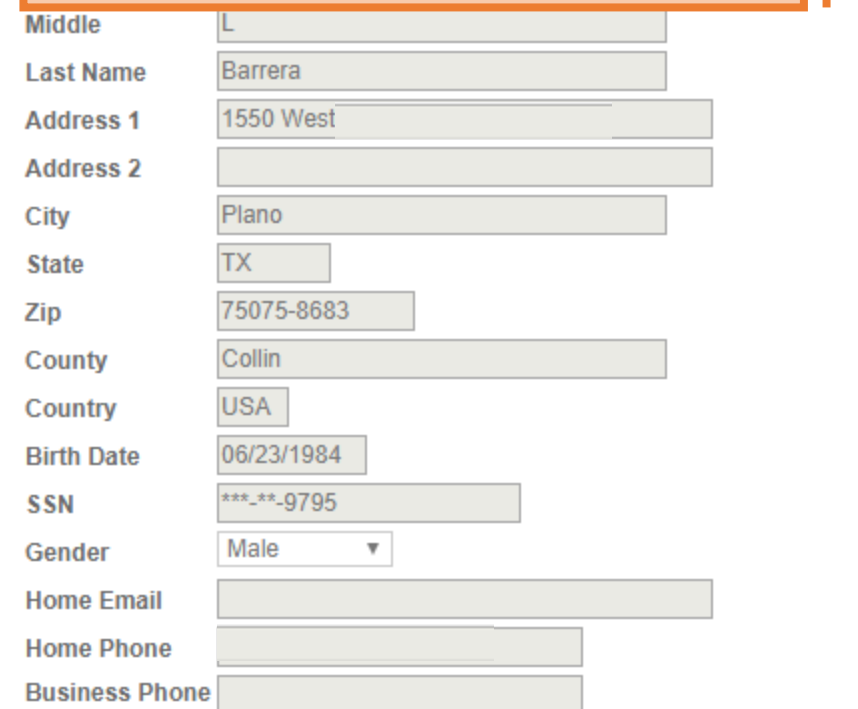

#### **Proposed Personal Information**

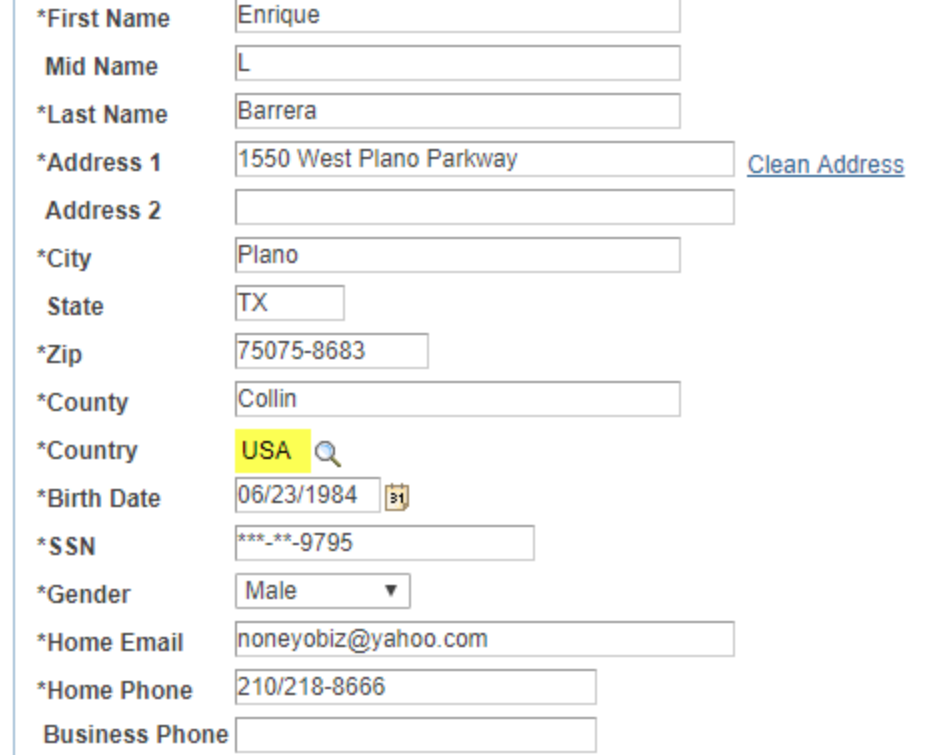

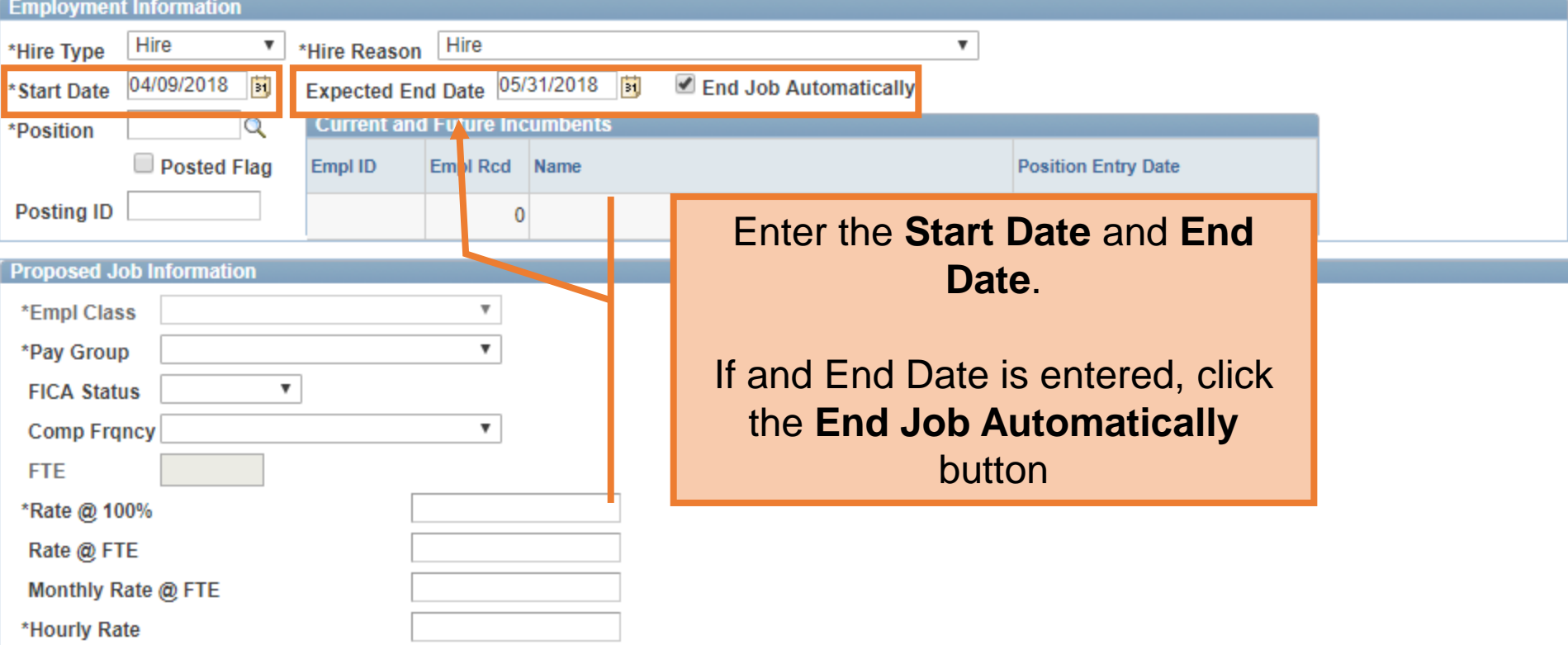

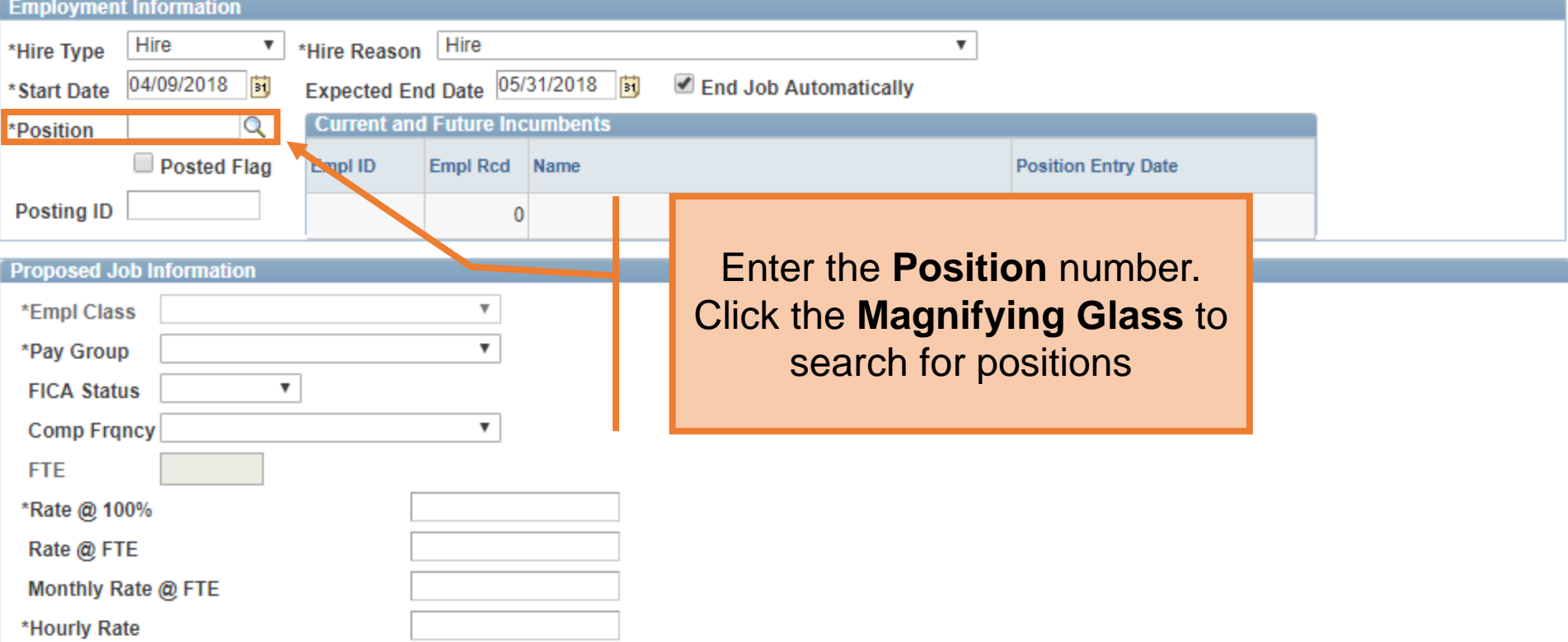

#### **Look Up Position**

First 1-300 of 300 | Las

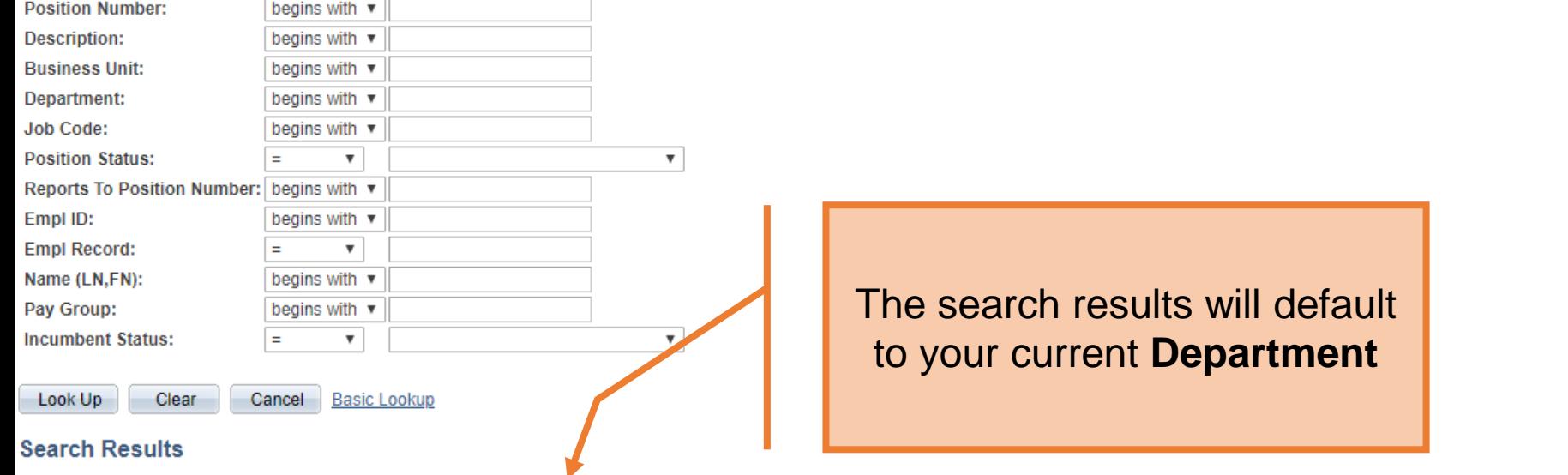

#### arch Results

Only the first 300 results can be displayed.

**View 100** 

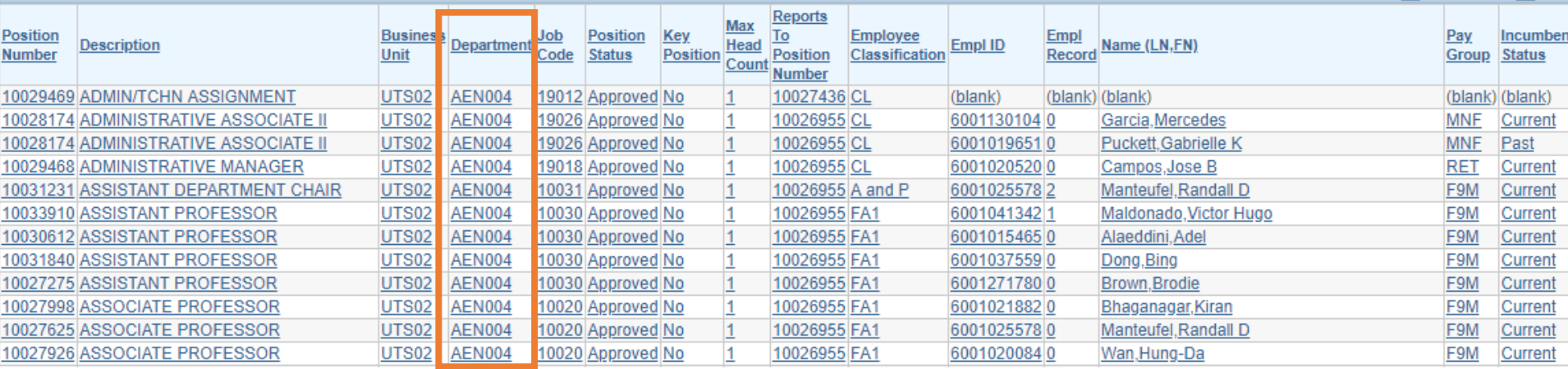

#### **Look Up Position**

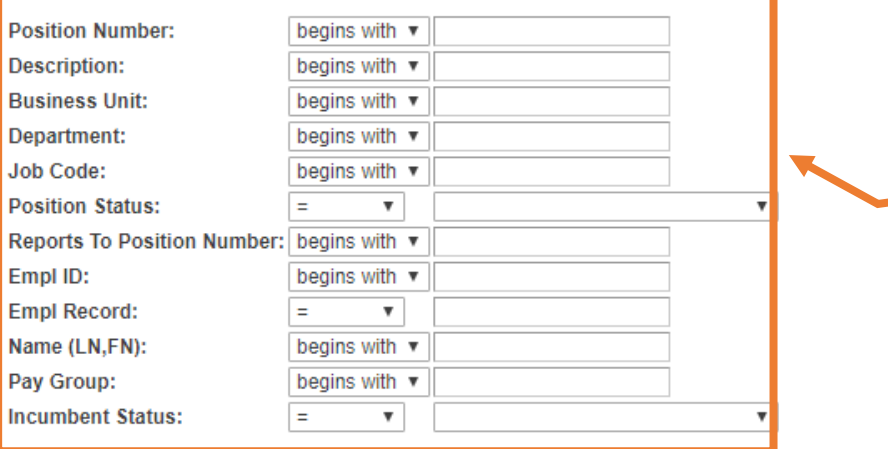

## On the **Look Up Position**  screen, a position can be filtered by any of the search criteria

Look Up

Cancel Basic Lookup

#### **Search Results**

Only the first 300 results can be displayed.

Clear

**View 100** 

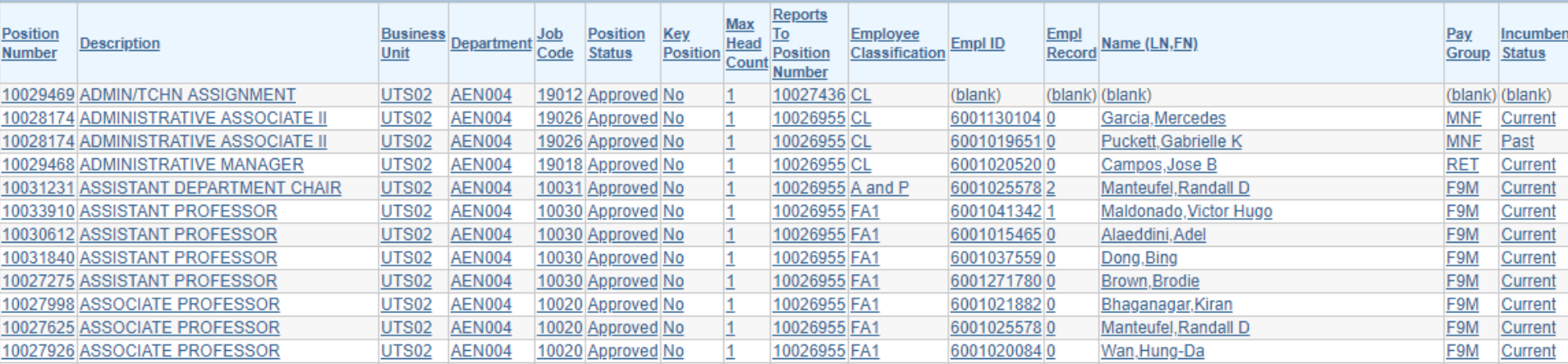

### Human Resources 04/2018

First 1 1-300 of 300 1 Las

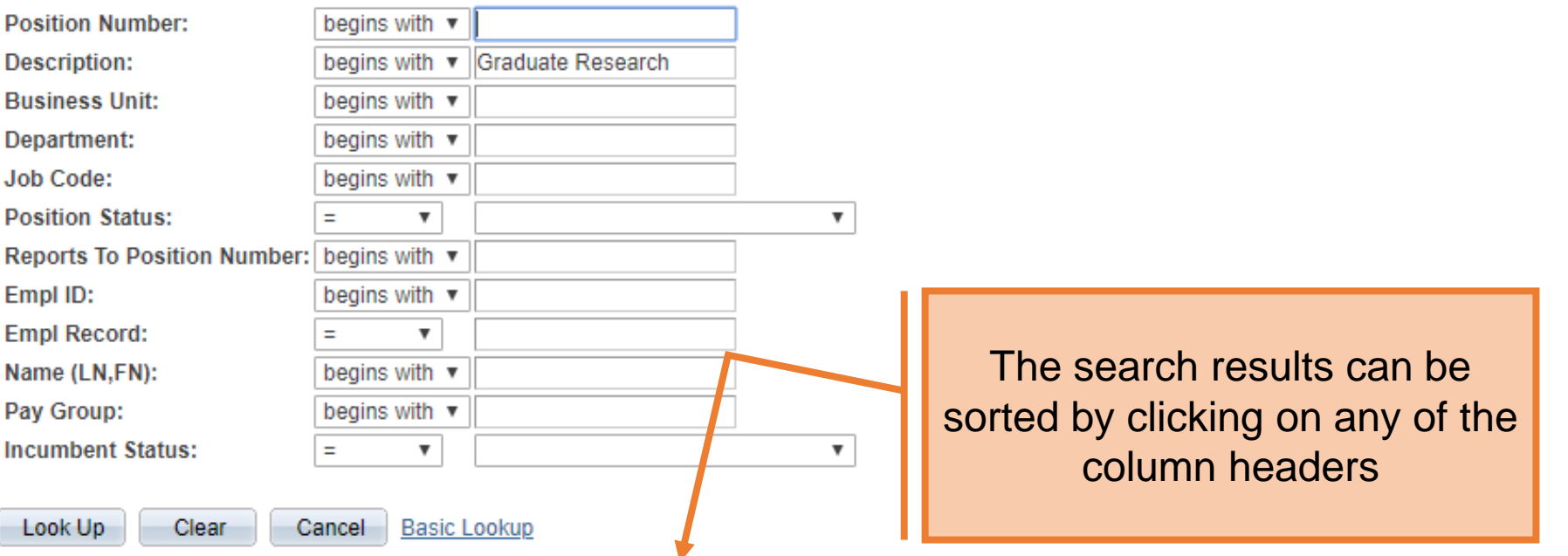

#### **Search Results**

View 100 **Max Reports To**  $Job$ **Position Business Position** <u>Key</u> <u>Employee</u> **Empl Department Description** Head **Position** Empl ID Name (LN,FN) **Number** Unit Code **Status Position** Classification Record **Count Number** 10029430 GRADUATE RESEARCH ASSISTANT UTS02 **AEN004** 10090 Approved No 10026955 **Grad Stu**  $\vert$ 1 (blank) (blank) (blank) **AEN004** 10090 Approved No  $\vert$ 1 10033910 **Grad Stu** 10032507 GRADUATE RESEARCH ASSISTANT UTS02 (blank) <u>(blank)|(blank)</u> 10028729 GRADUATE RESEARCH ASSISTANT UTS02 **AEN004** 10090 Approved No  $\vert$ 1 10027436 **Grad Stu** (blank) (blank) (blank) 10092652 GRADUATE RESEARCH ASSISTANT UTS02 **AEN004** 10090 Approved No  $\vert$ 1 10030612 **Grad Stu** (blank) (blank) (blank) 10092956 GRADUATE RESEARCH ASSISTANT UTS02 **AEN004** 10090 Approved No  $\vert$ 1 **Grad Stu** 10029468 (blank) (blank) (blank) 10033168 GRADUATE RESEARCH ASSISTANT UTS02 **AEN004** 10090 Approved No **Grad Stu**  $\vert$ 1 10030465 (blank) <u>(blank)|(blank)</u> 10025084 GRADUATE RESEARCH ASSISTANT UTS02 **AEN004** 10090 Approved No 10026955 **Grad Stu**  $\vert$ 1 (blank) (blank) (blank)

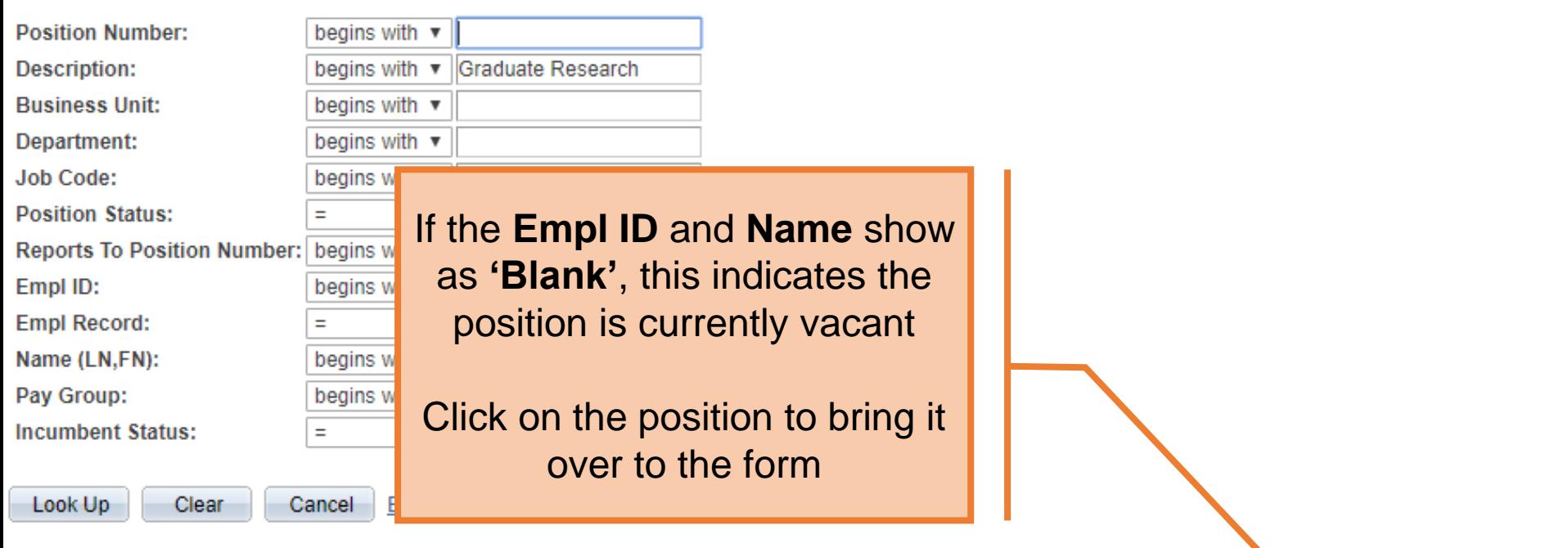

#### **Search Results**

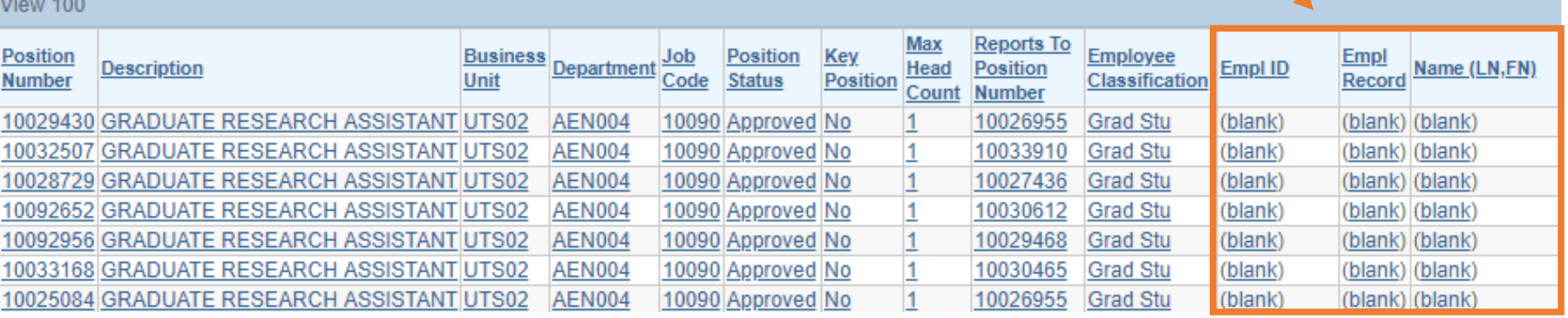

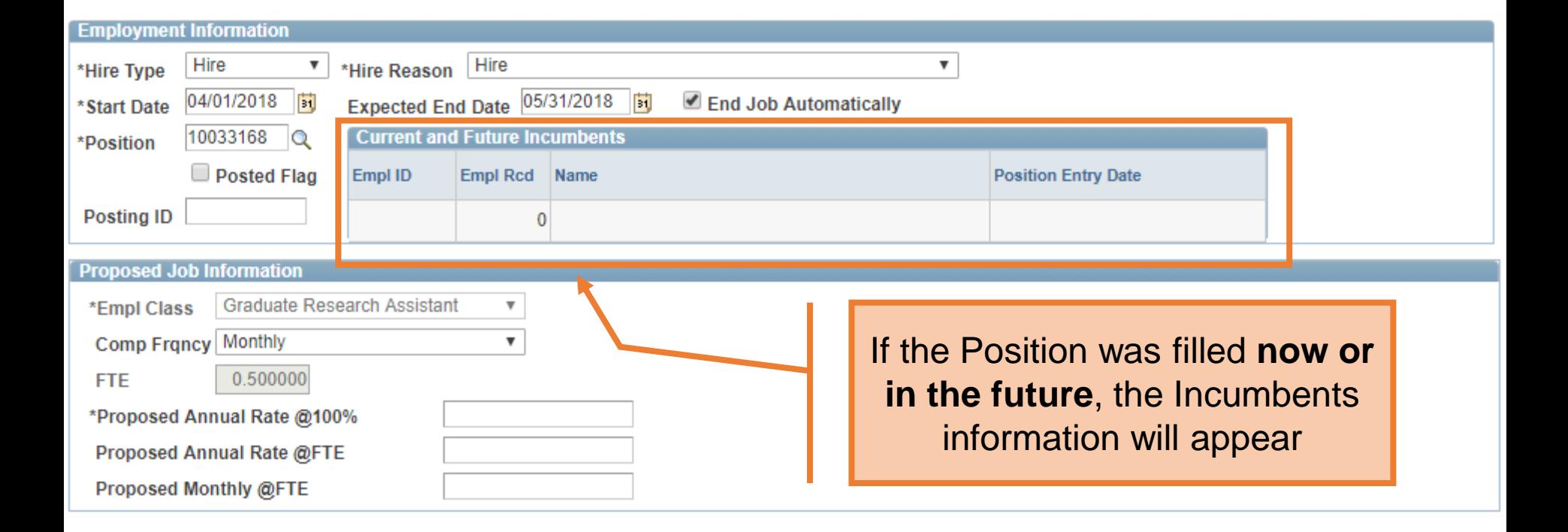

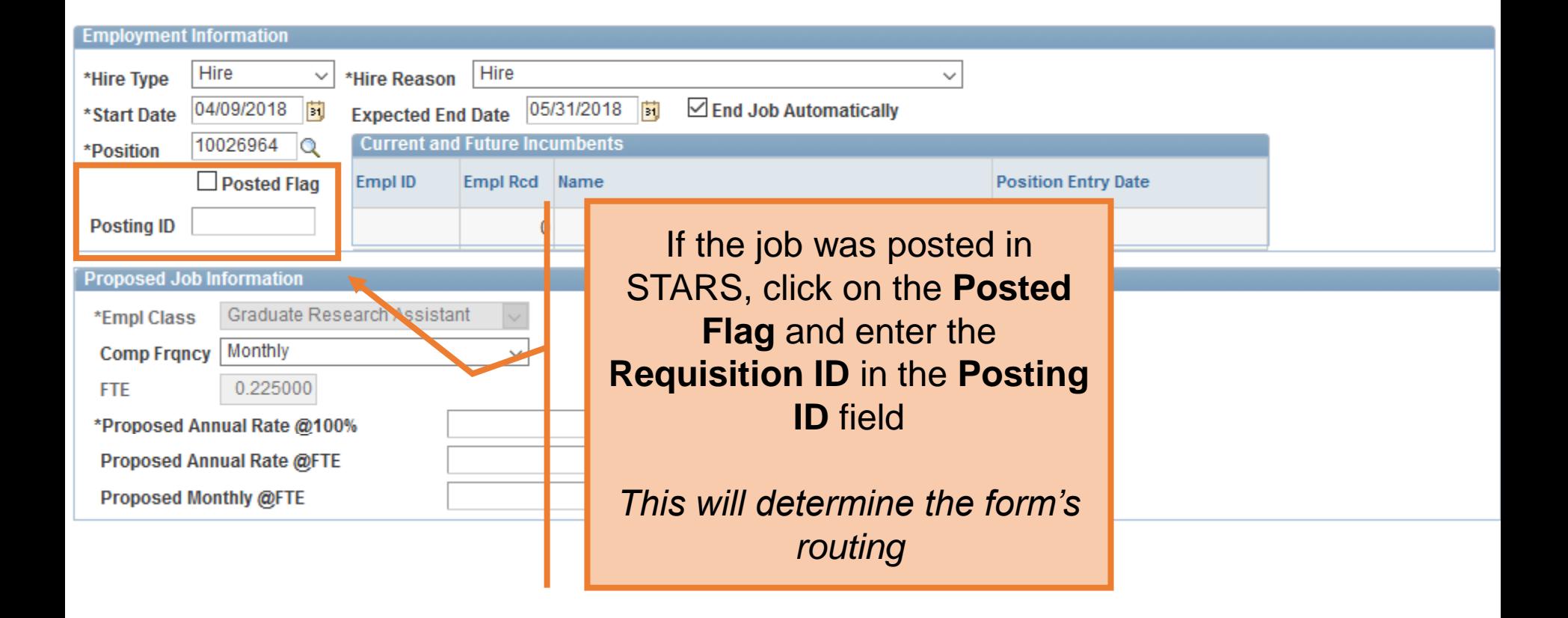

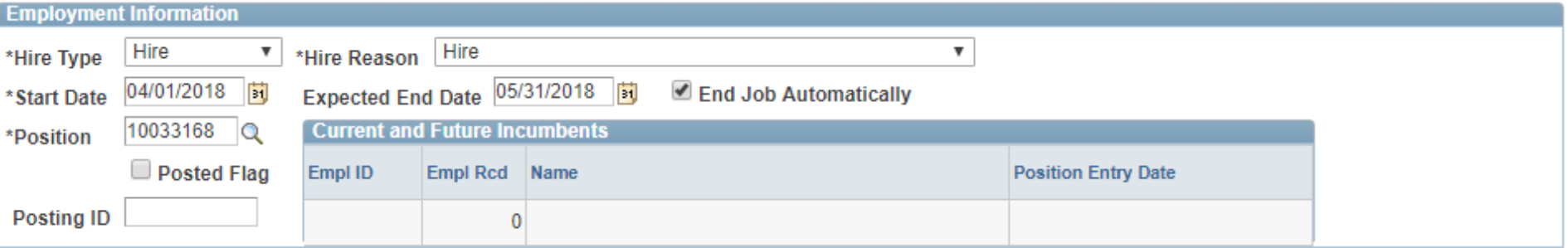

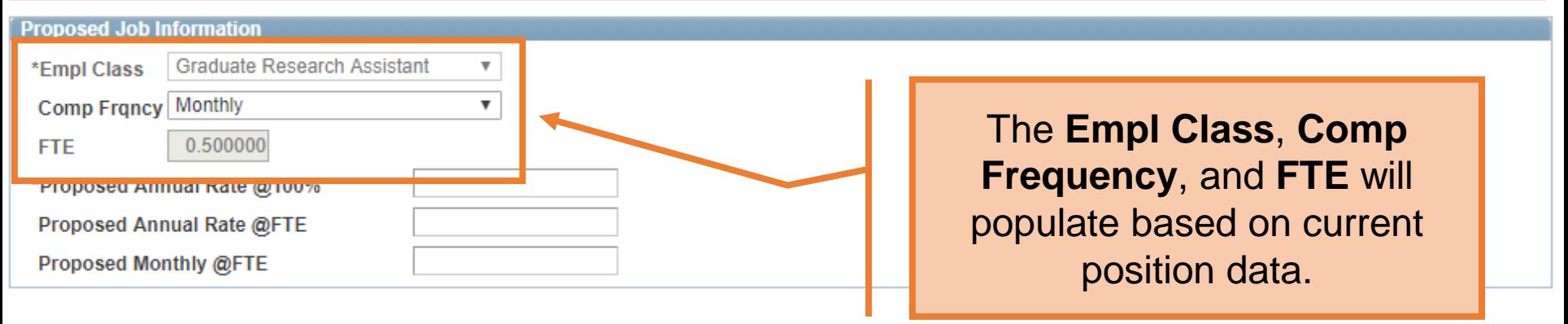

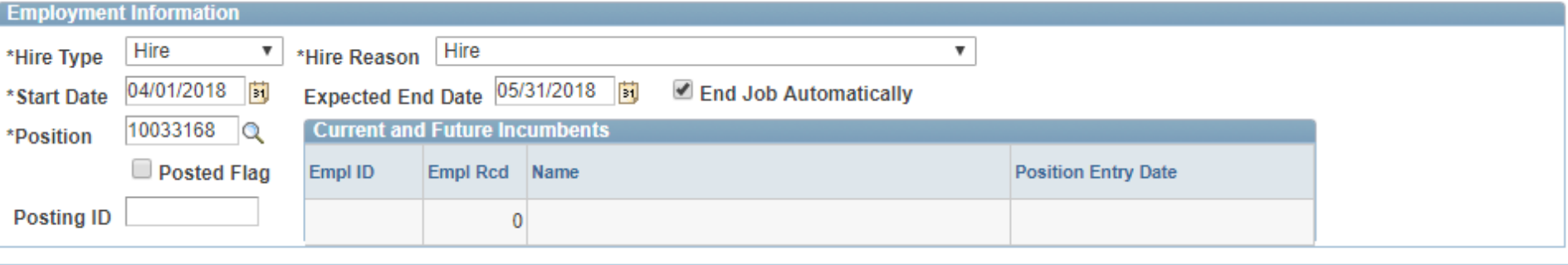

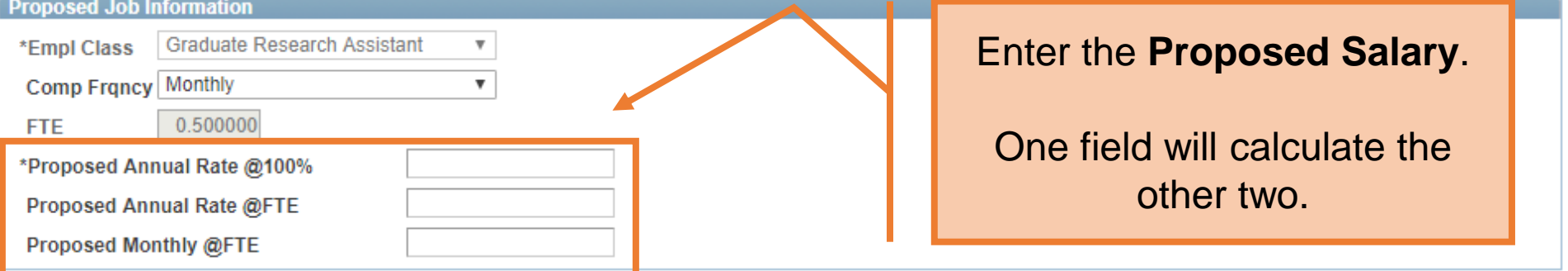

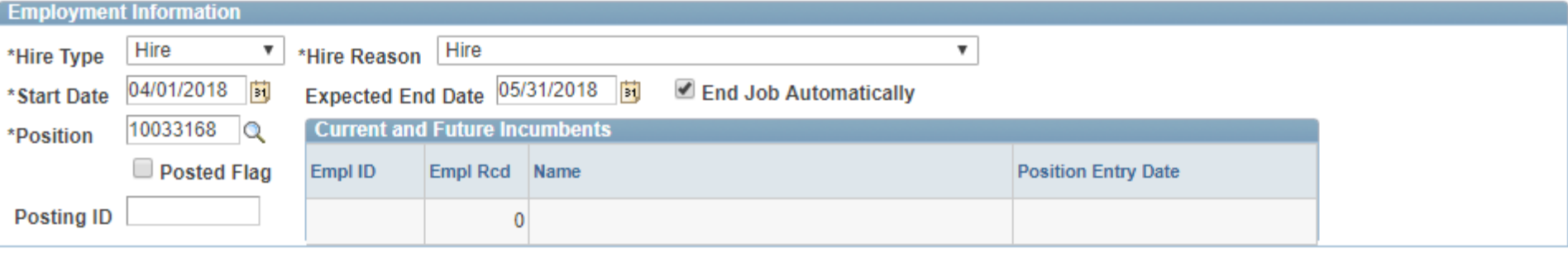

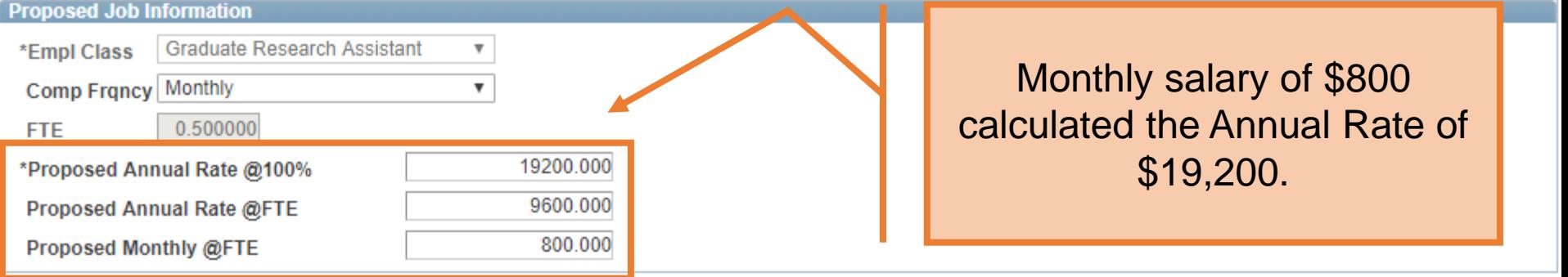

# Beware of changes to hours/fte

Hours were changed from 20 to 10. The monthly rate Pr of \$800 was changed to \$400 automatically.

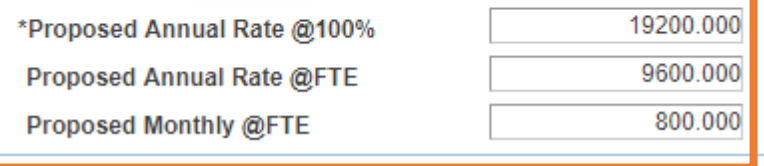

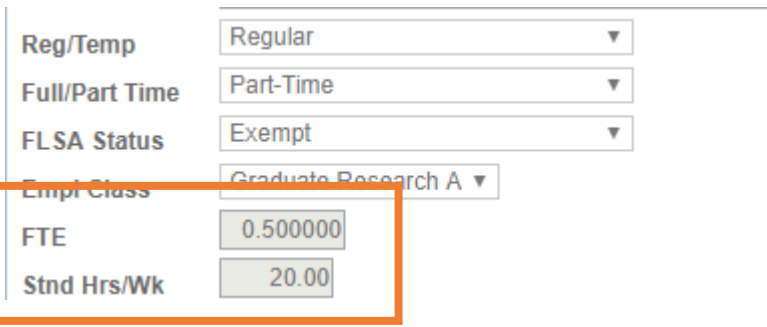

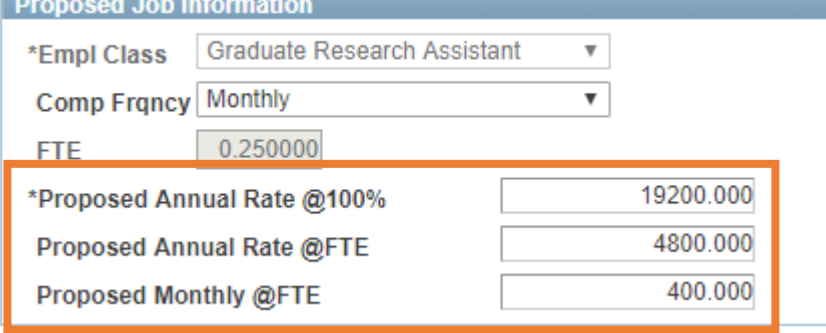

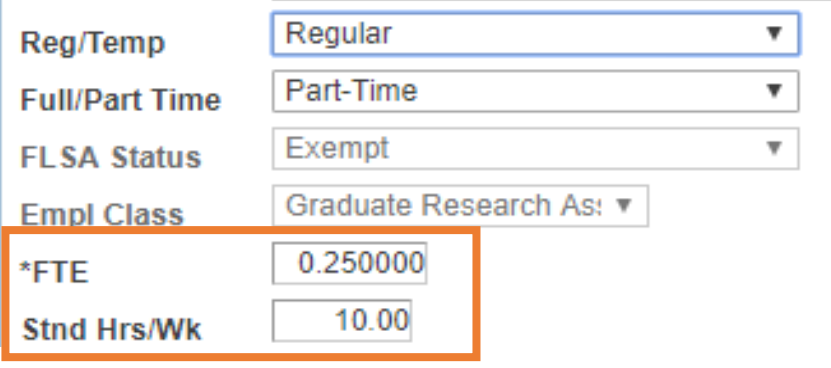

**Proposed Job Information** 

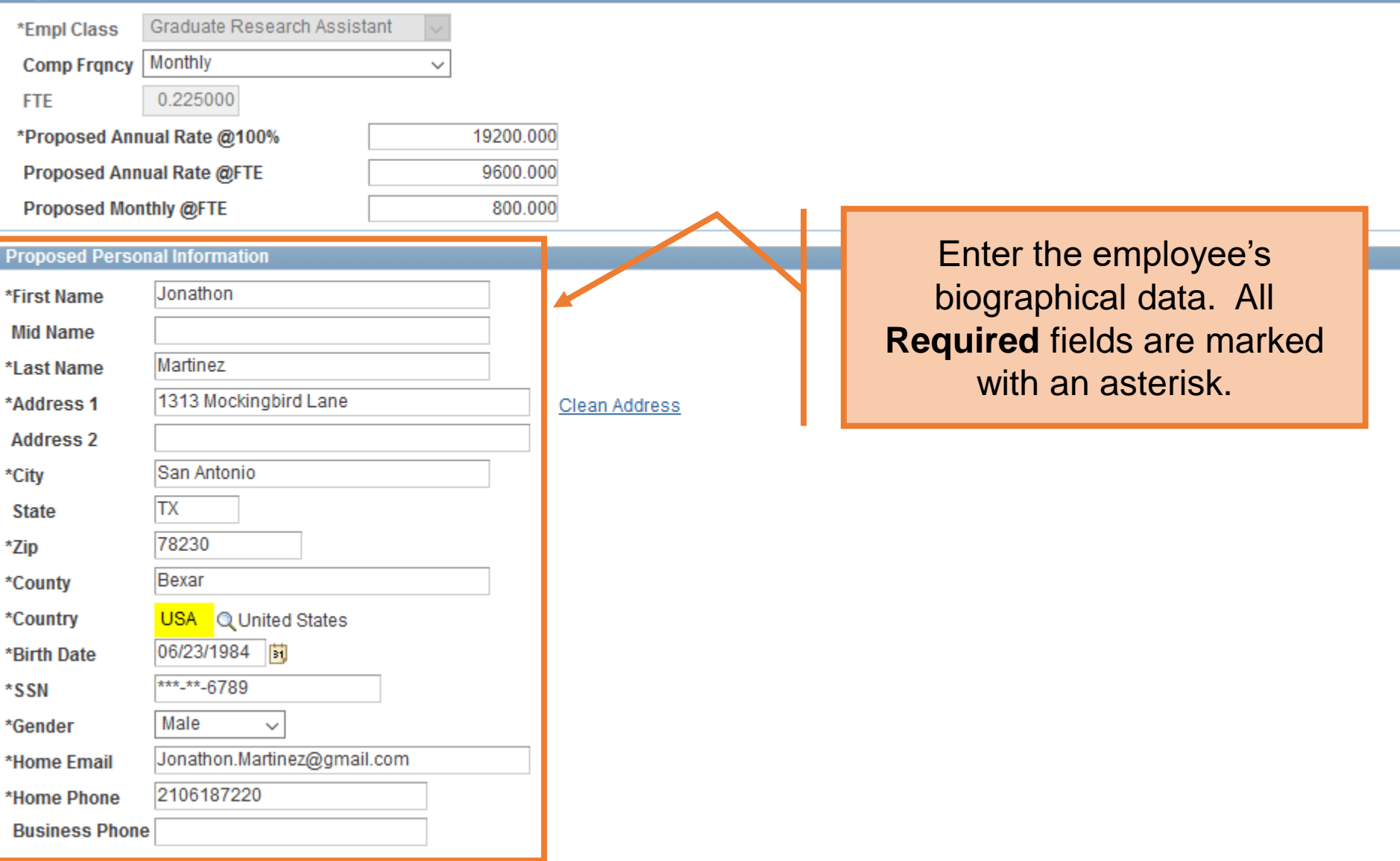

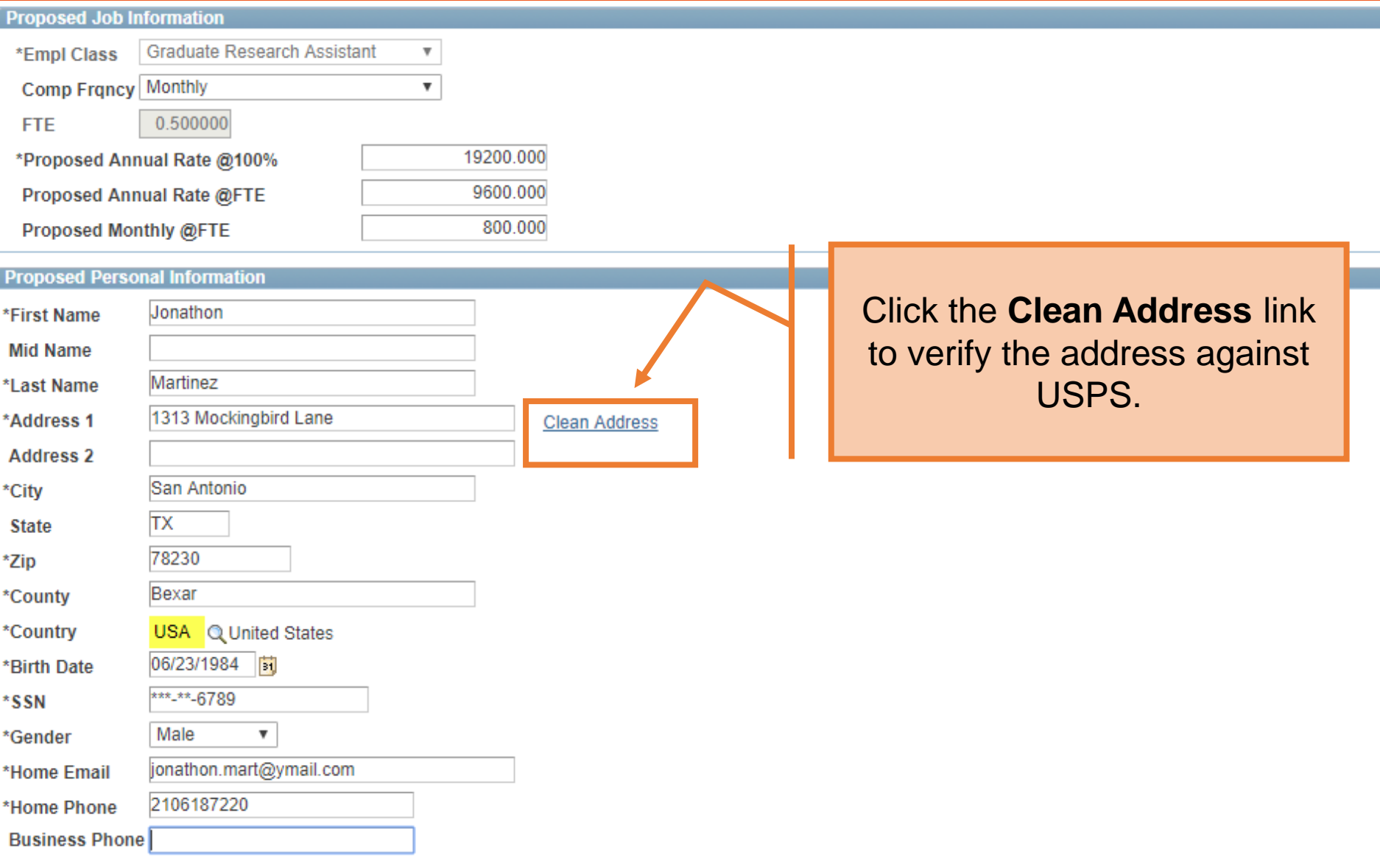

#### **Clean Address**

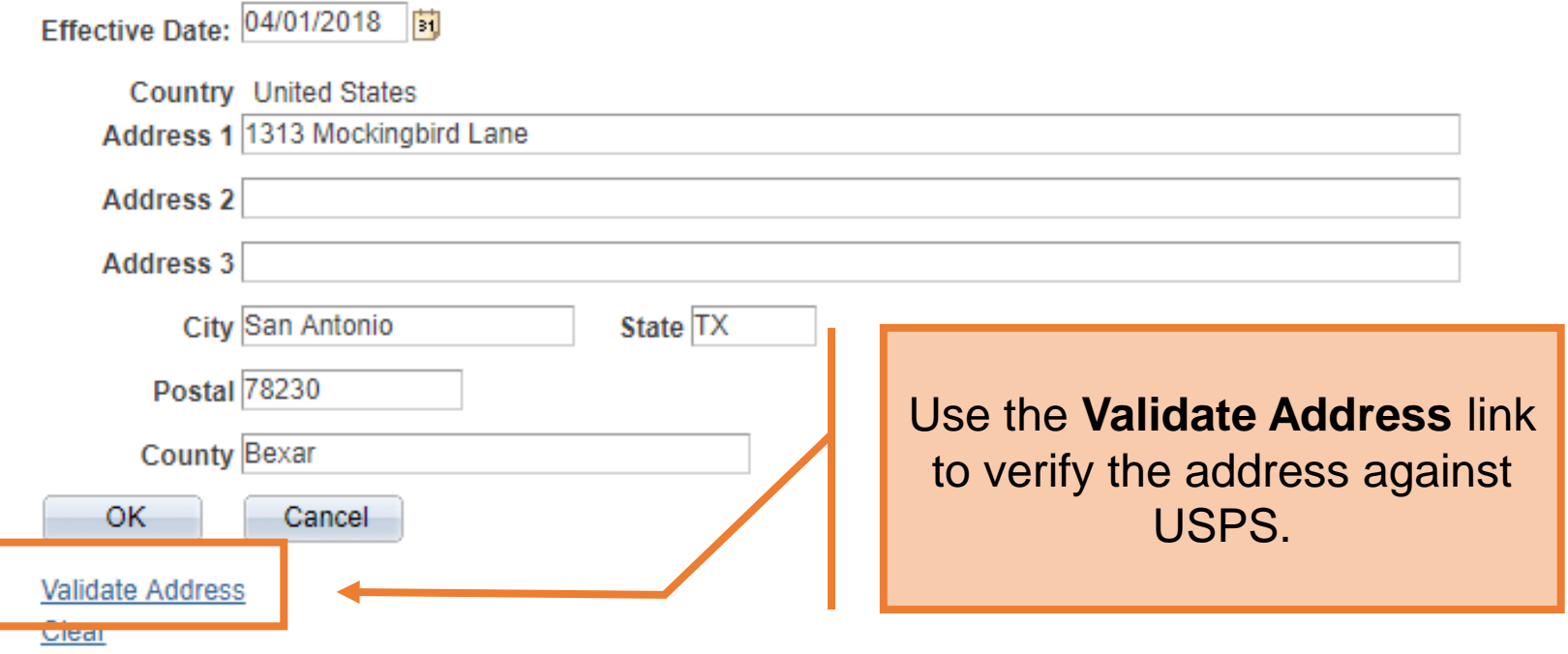

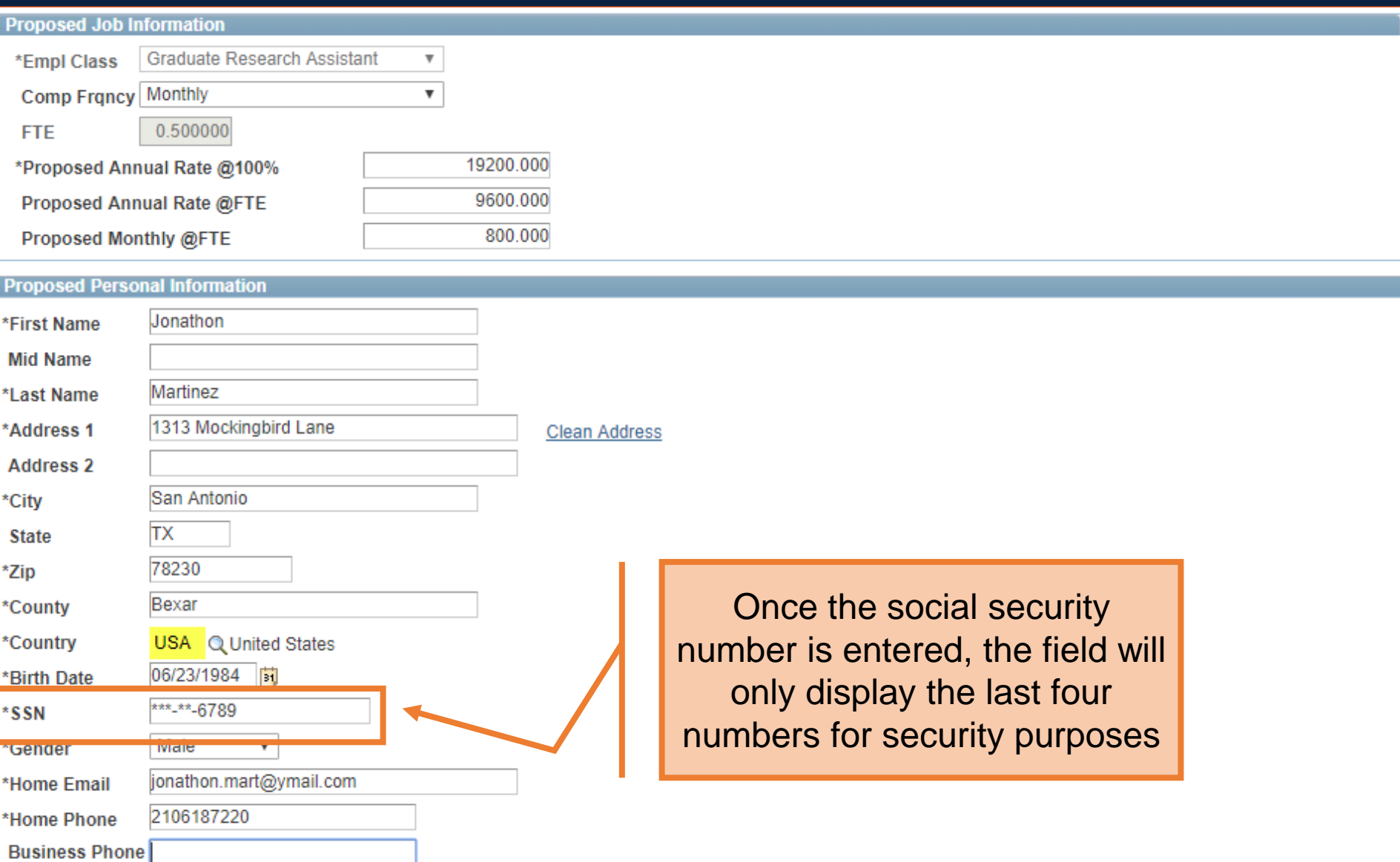

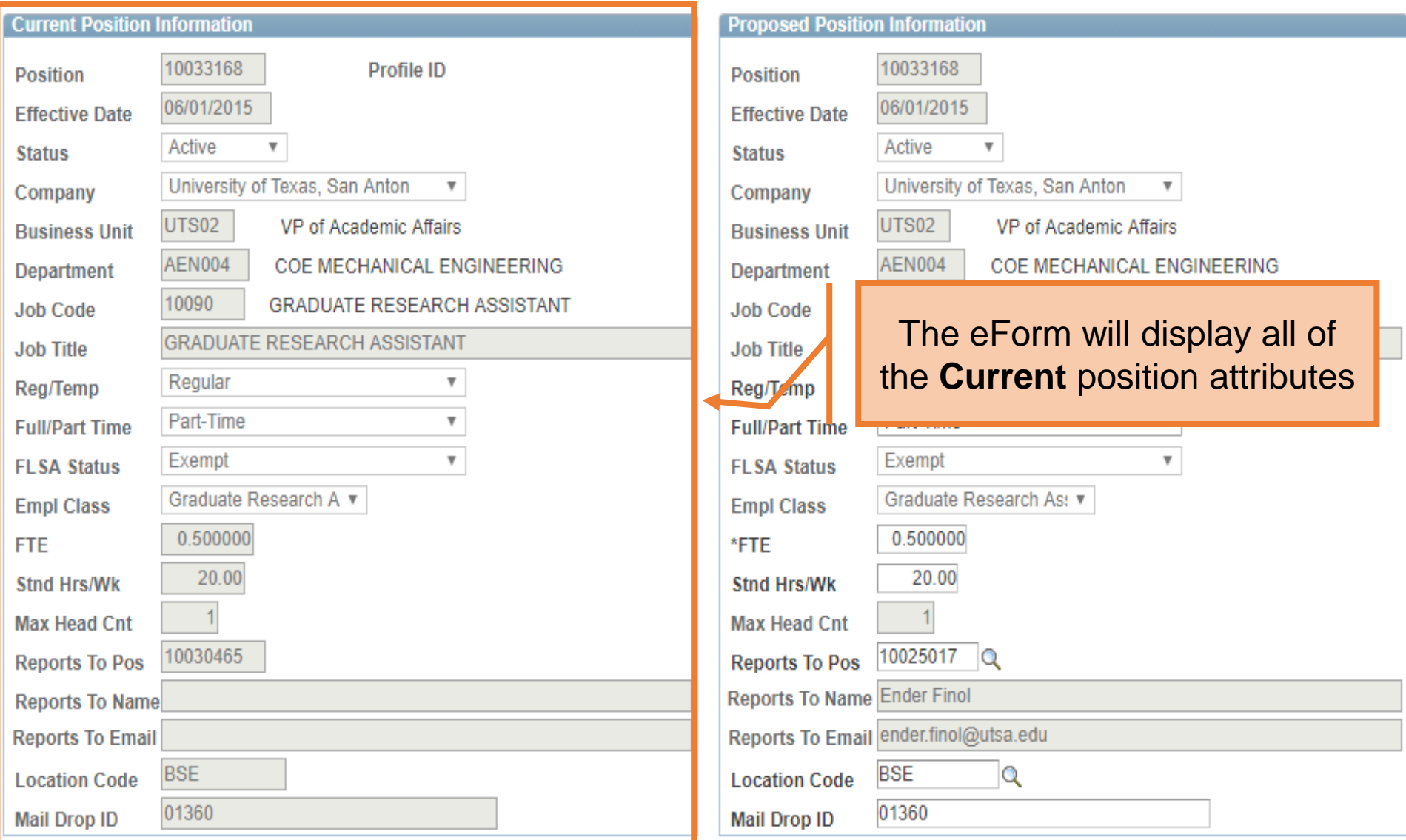

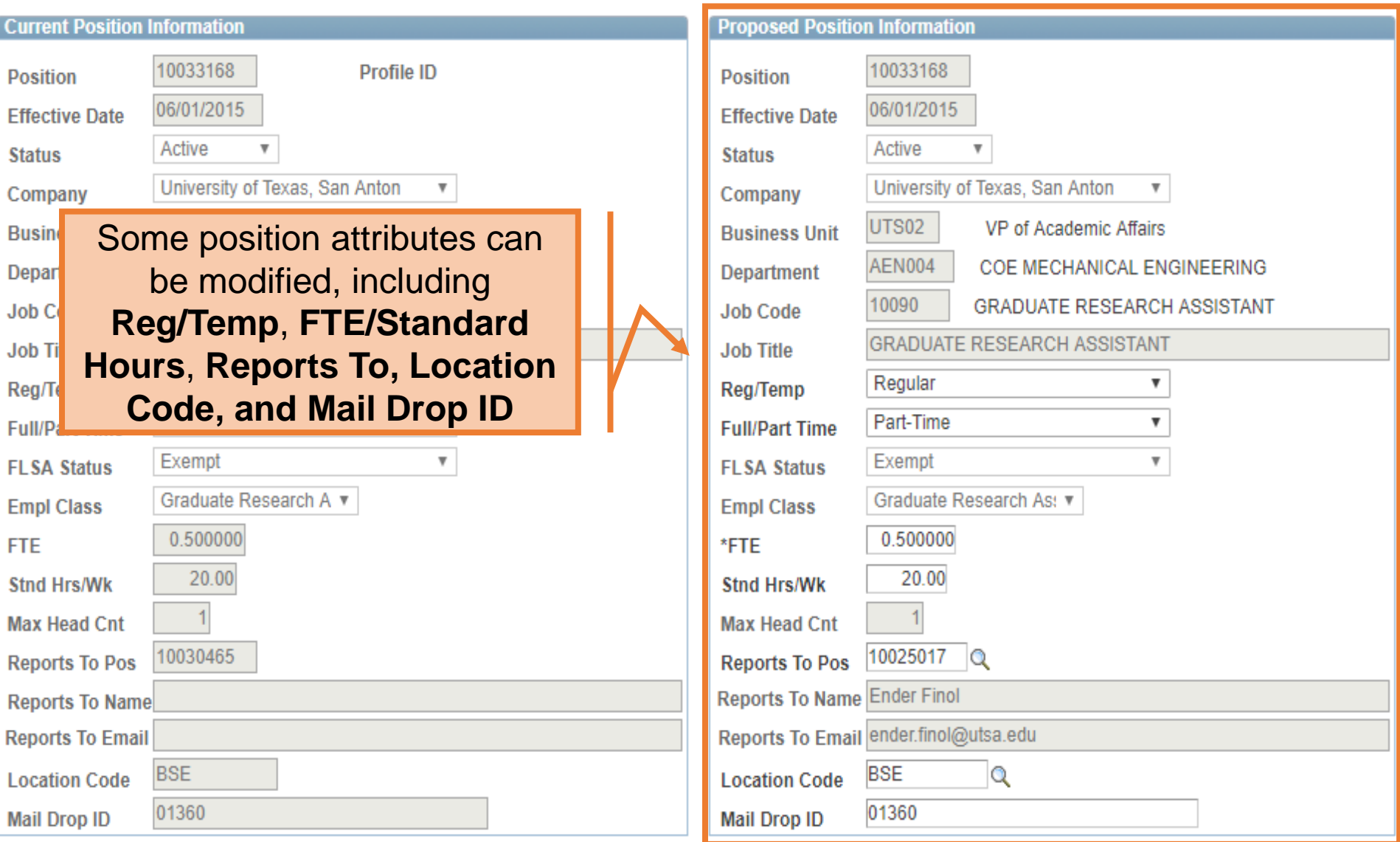

# Position Information

- Regular
	- Employee will work more than 135 days
- Temporary
	- Employee will work less than 134 days
- Full Time
	- Employee works 40 hours per week
- Part-Time
	- Employee works 39 hours or less per week

The **Current Funding** section displays the current effective funding on the position selected.

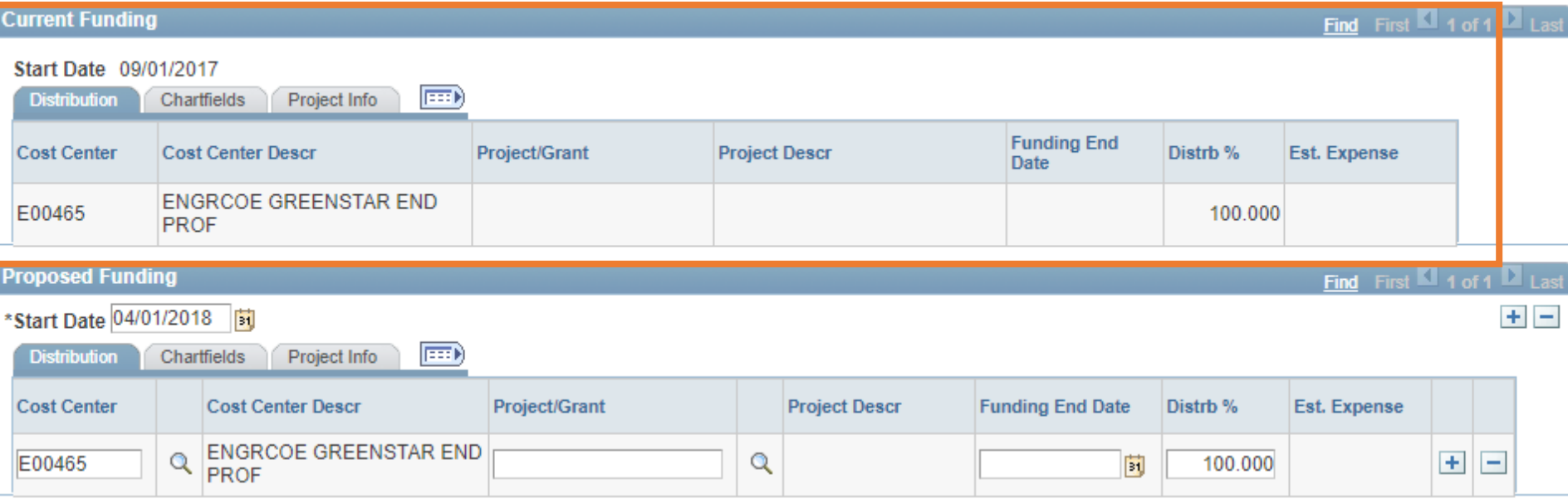

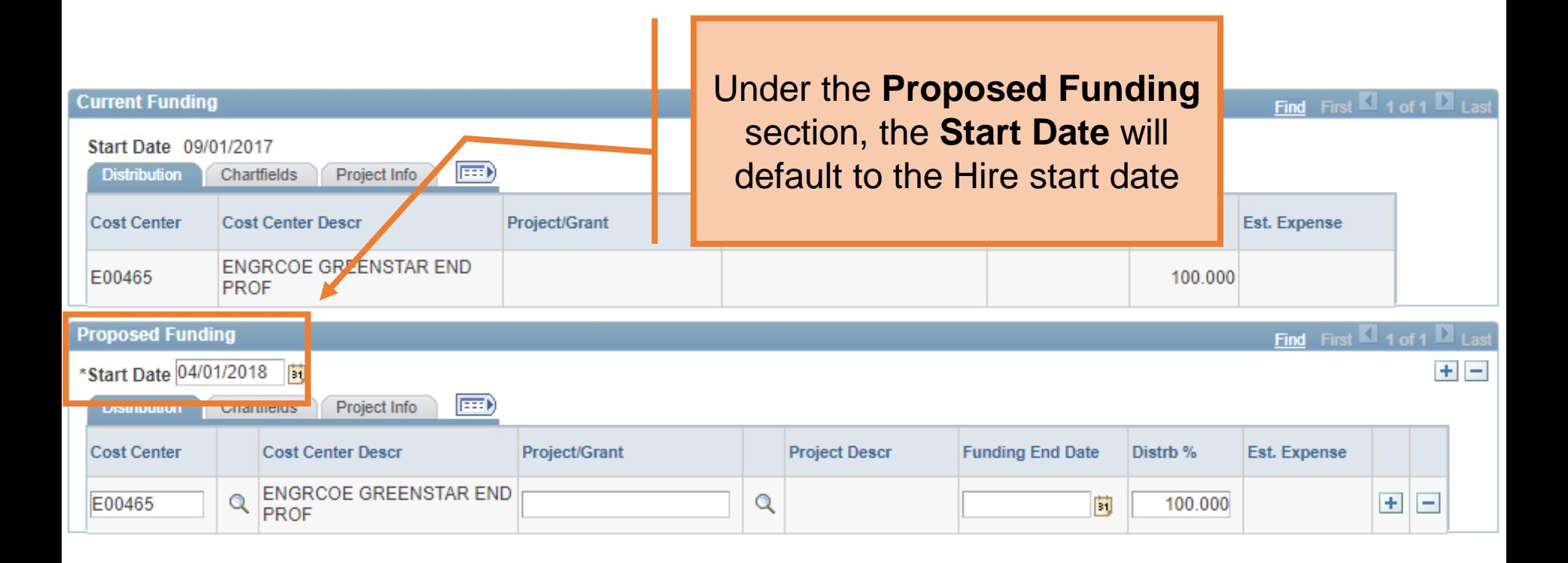

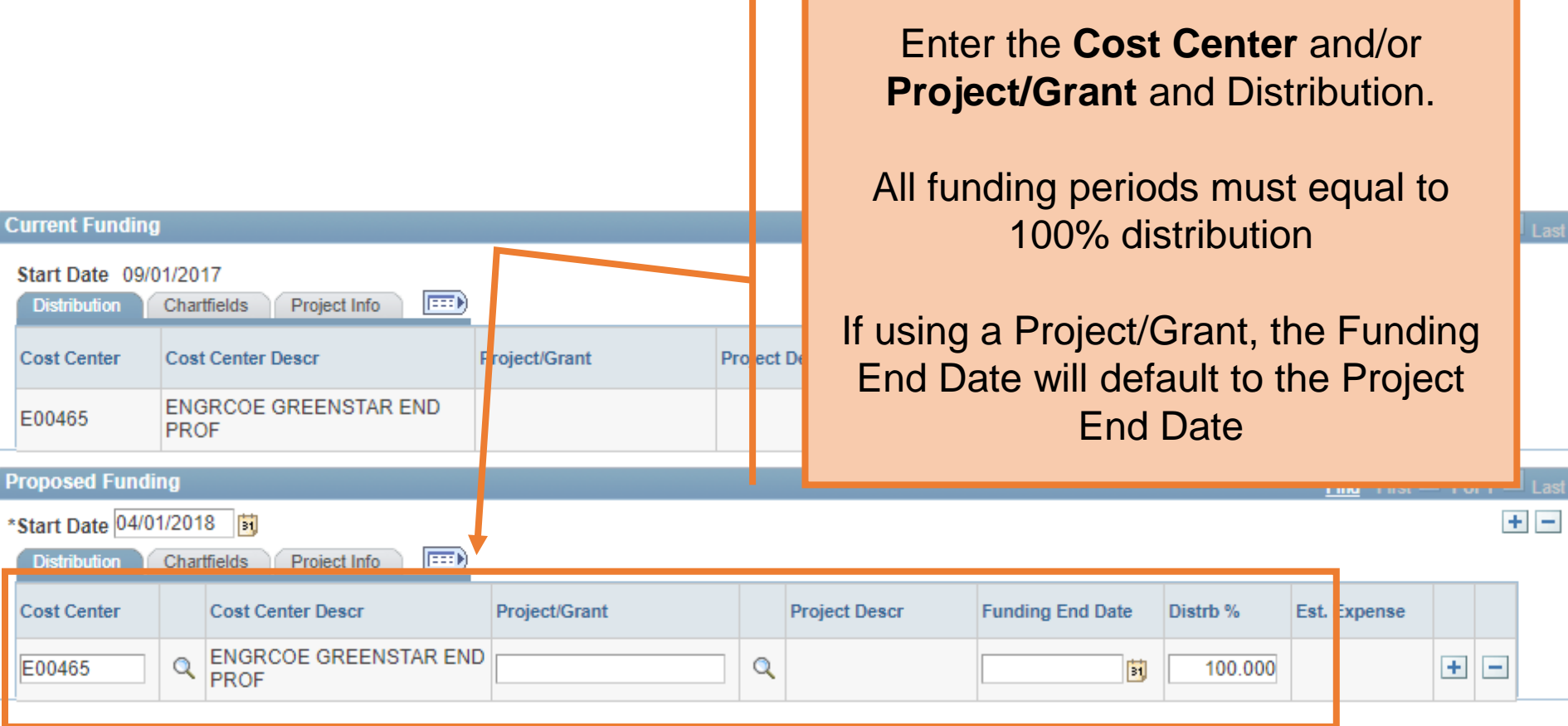

П

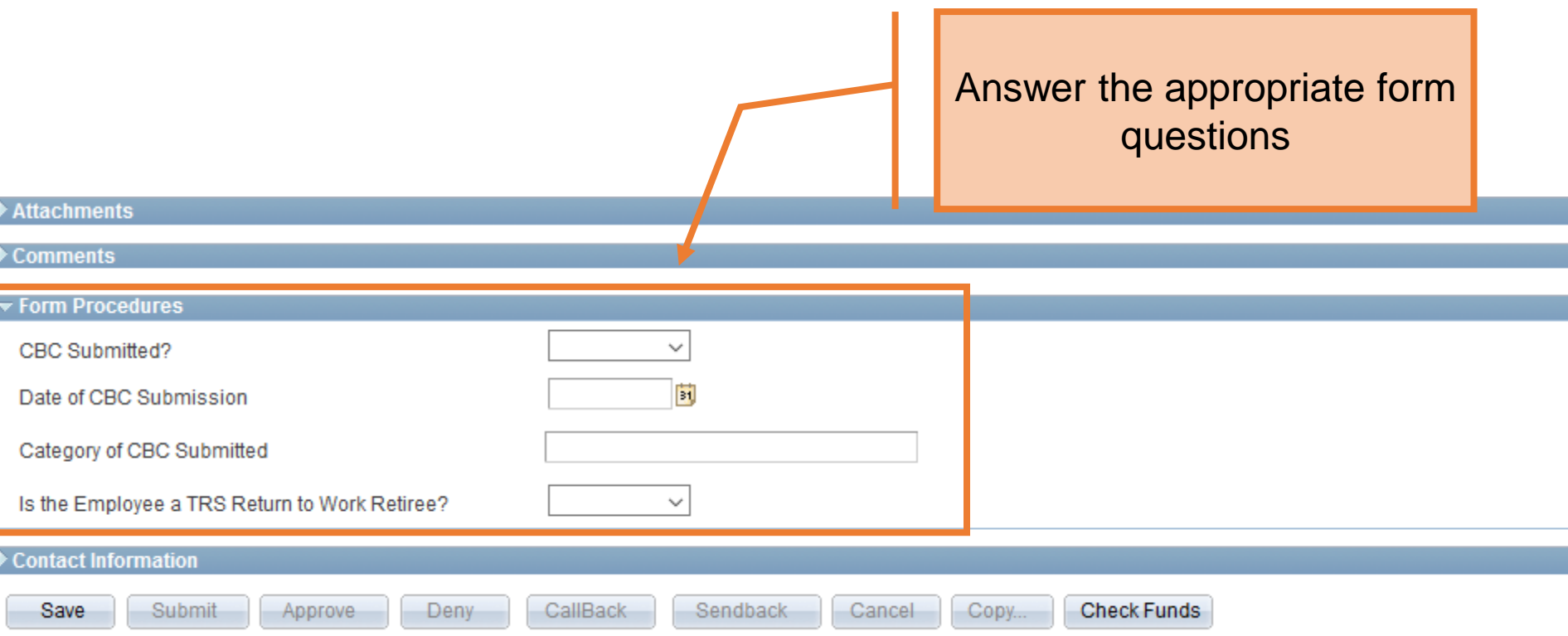

#### Attachments

#### Comments Click the **Save** button ▼ Form Procedures CBC Submitted? Date of CBC Submission *This has to be done prior to adding attachments or*  Category of CBC Sabmitted *comments*Is the Employer a TRS Return to Work Retir Contact Information Save Submit Deny CallBack Sendback Cancel Copy... **Check Funds** Approve

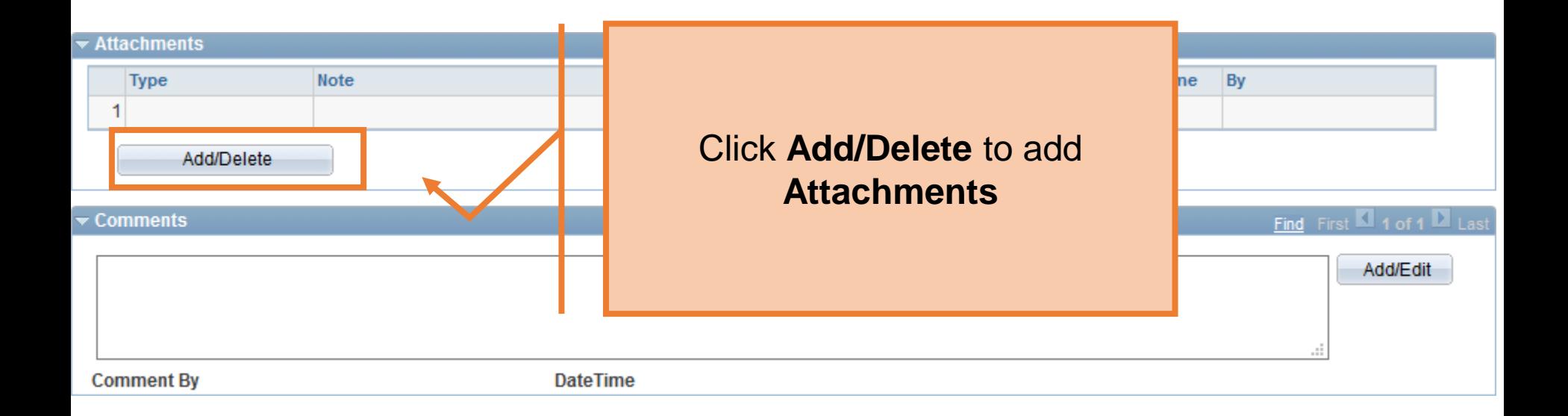

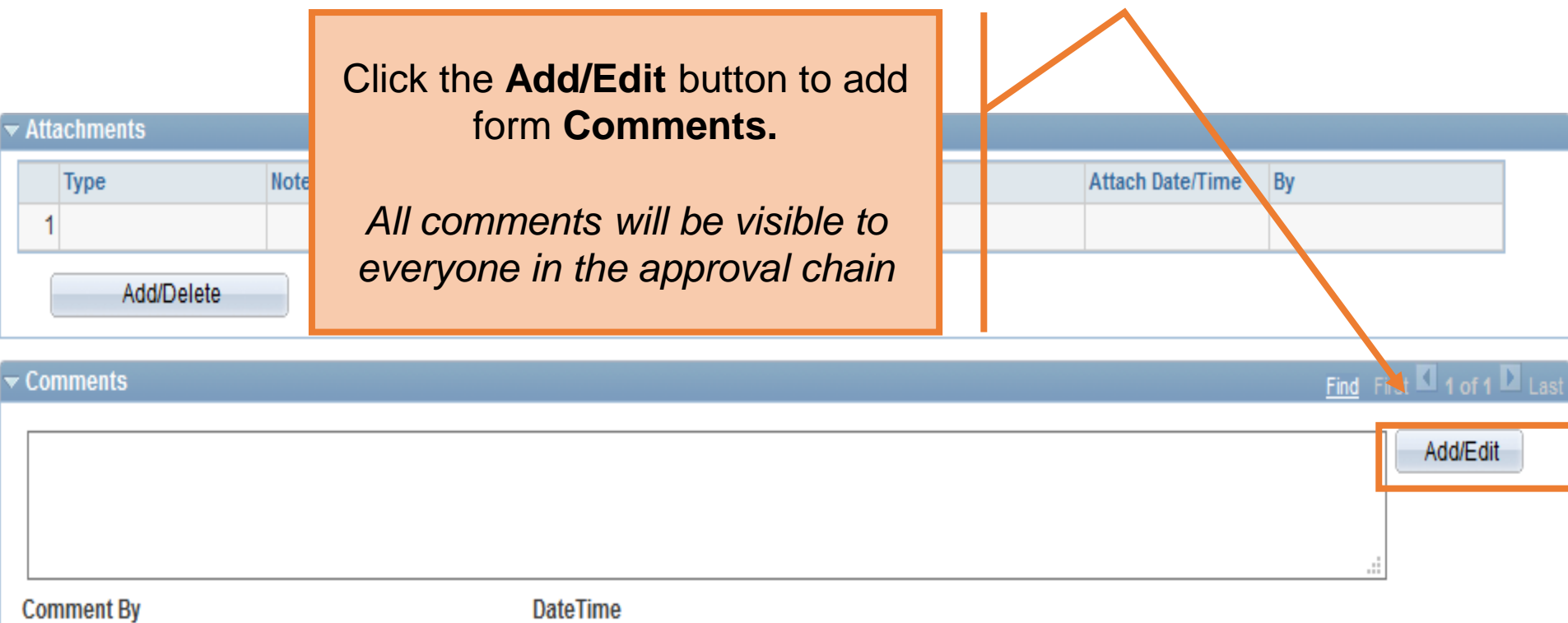

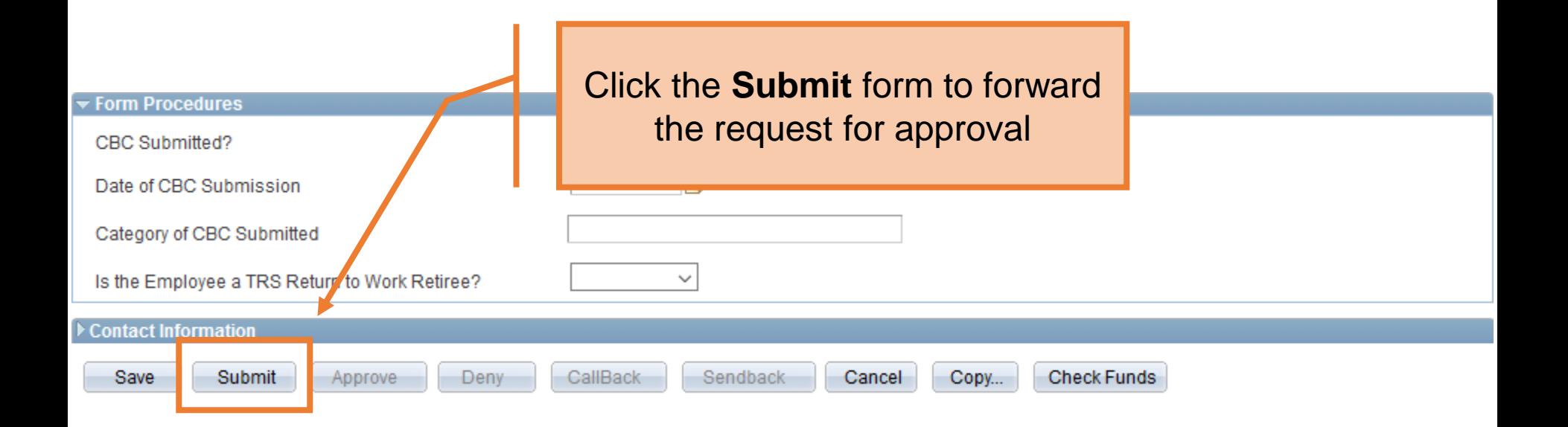

# Department Approvals

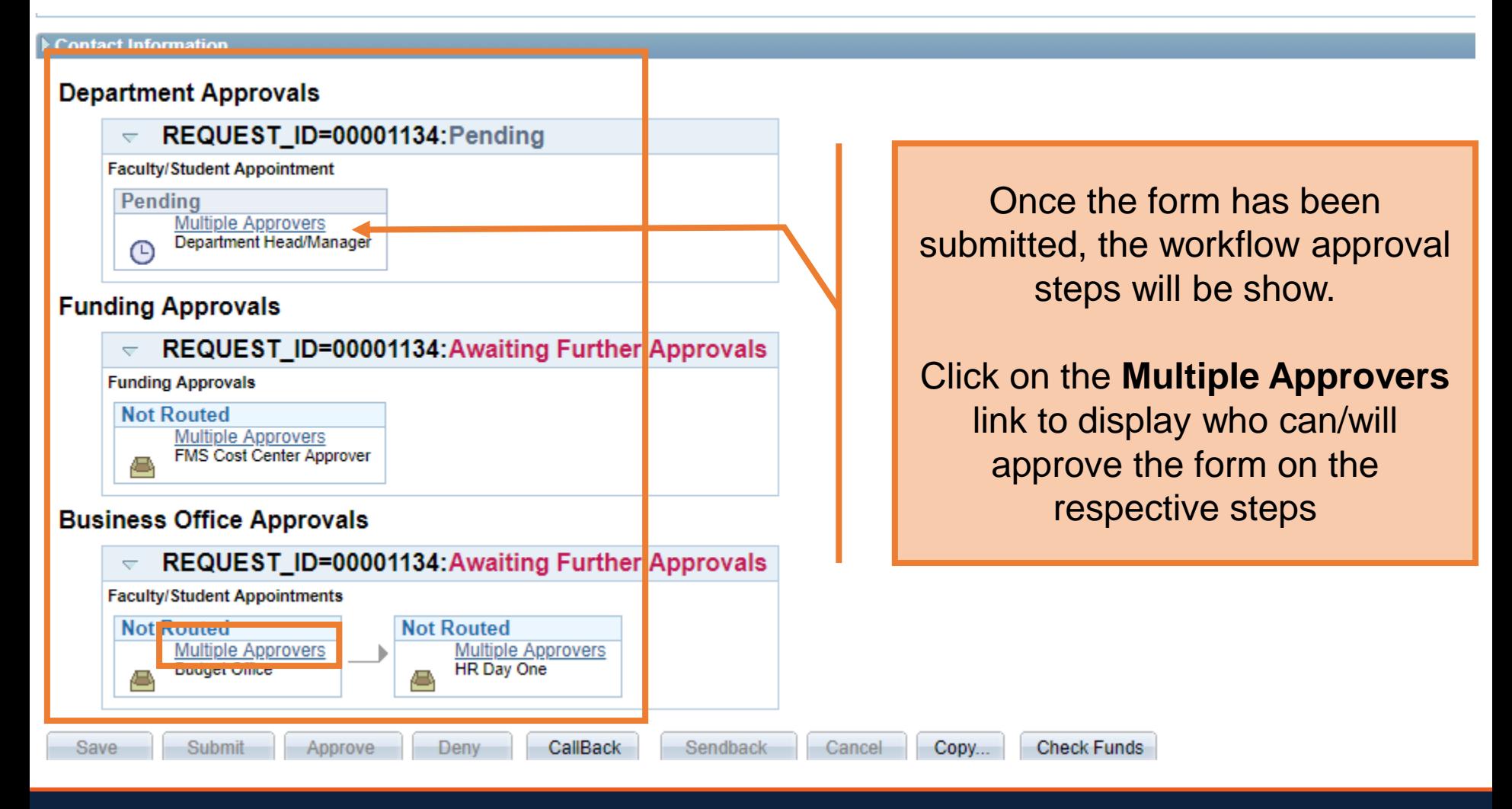

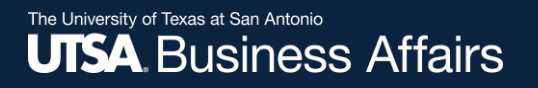

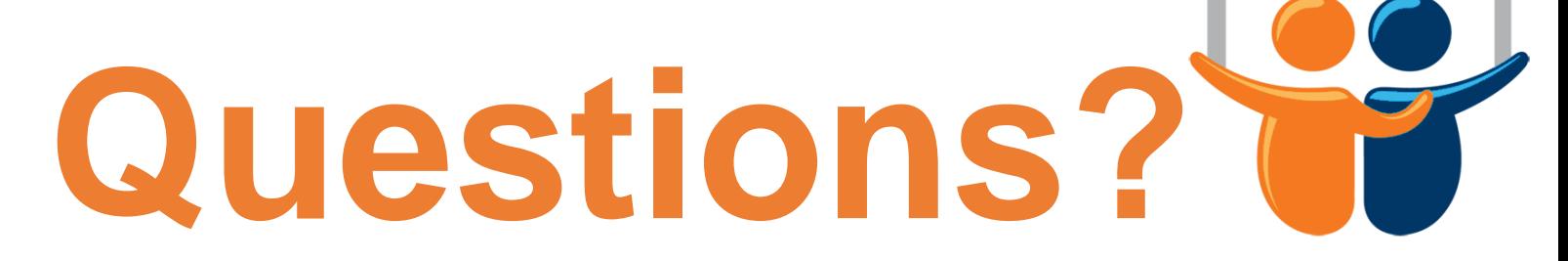

eForms

# Contact: Human resources (210) 458-4648

[dayone@utsa.edu](mailto:dayone@utsa.edu) [compensation@utsa.edu](mailto:compensation@utsa.edu)